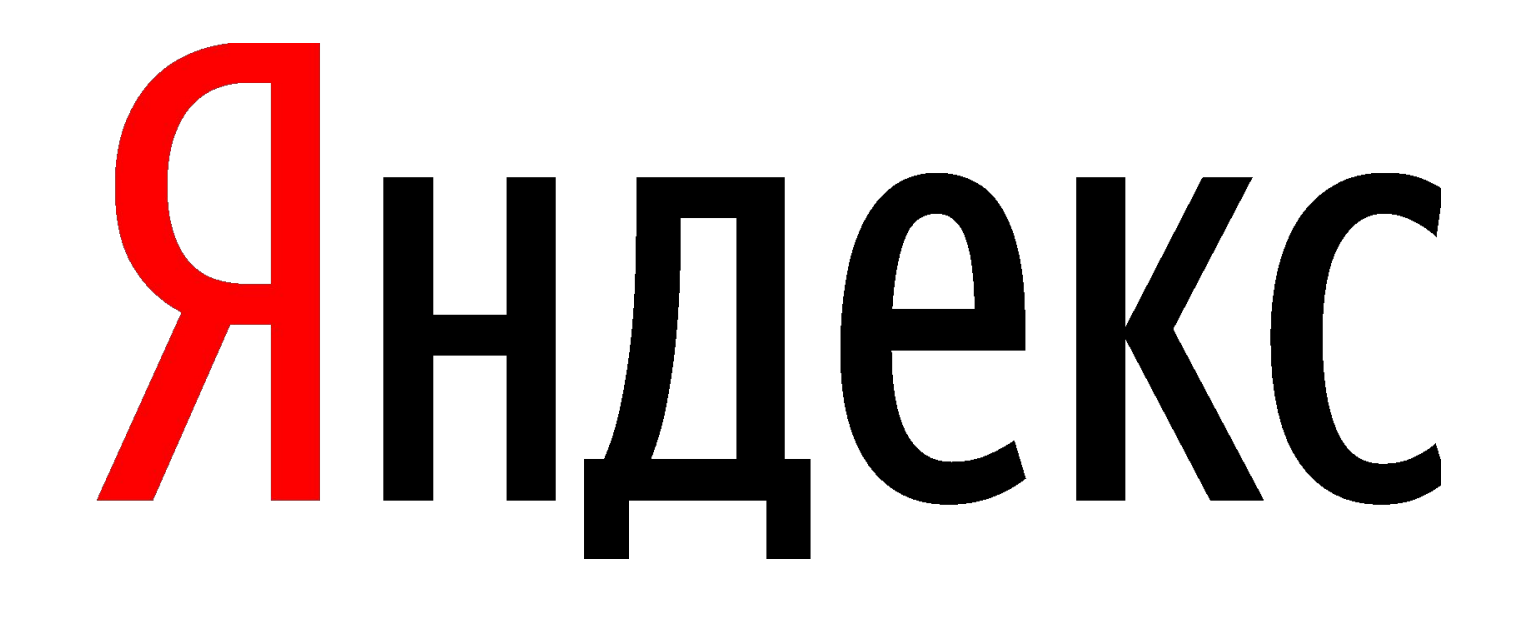

### Яндекс

# Рекламные технологии: новые инструменты и форматы

Мария Гаврилова, специалист по работе с клиентами

С чего всё началось?

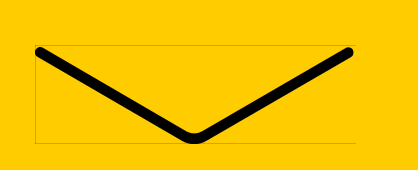

### В начале было слово

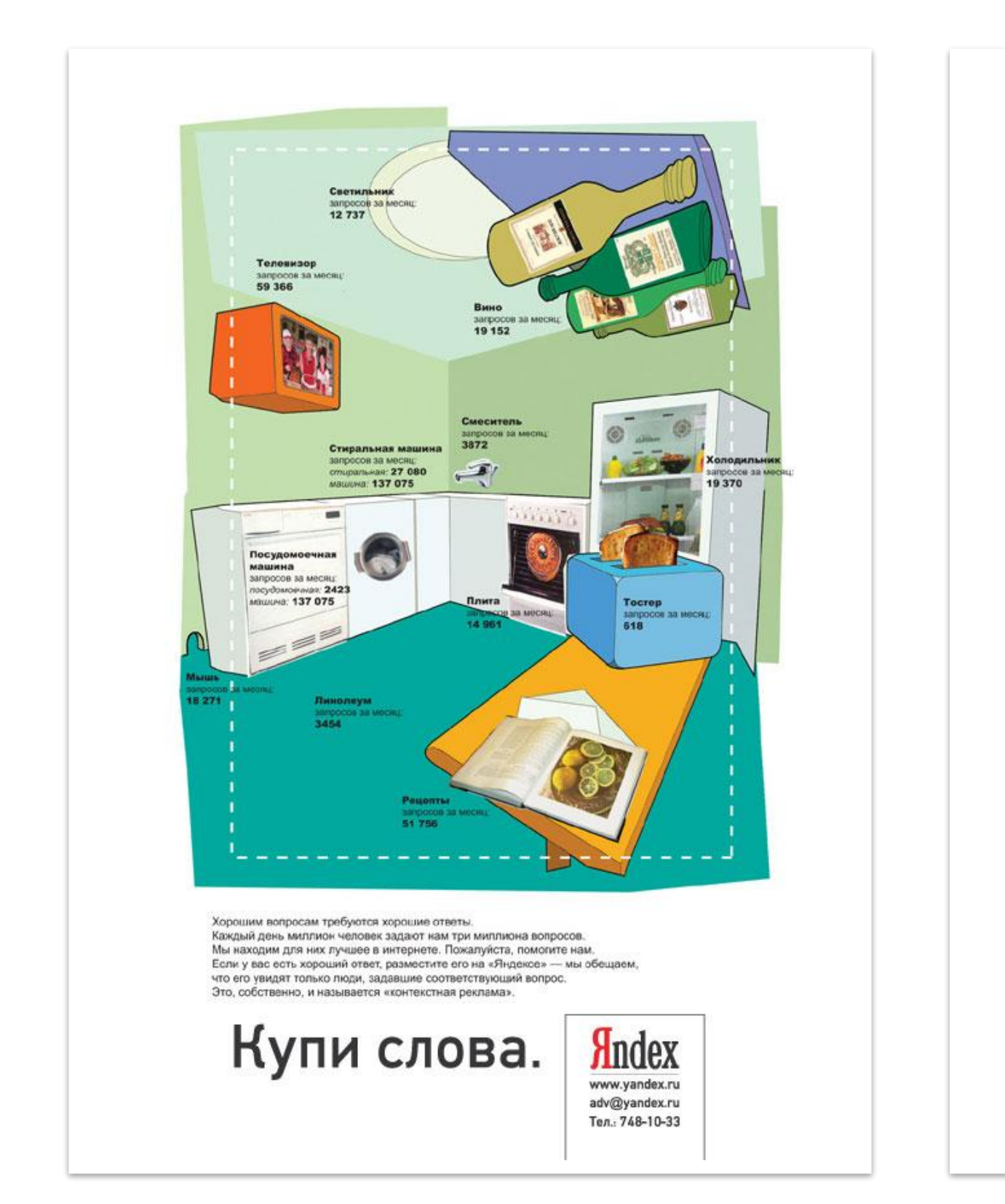

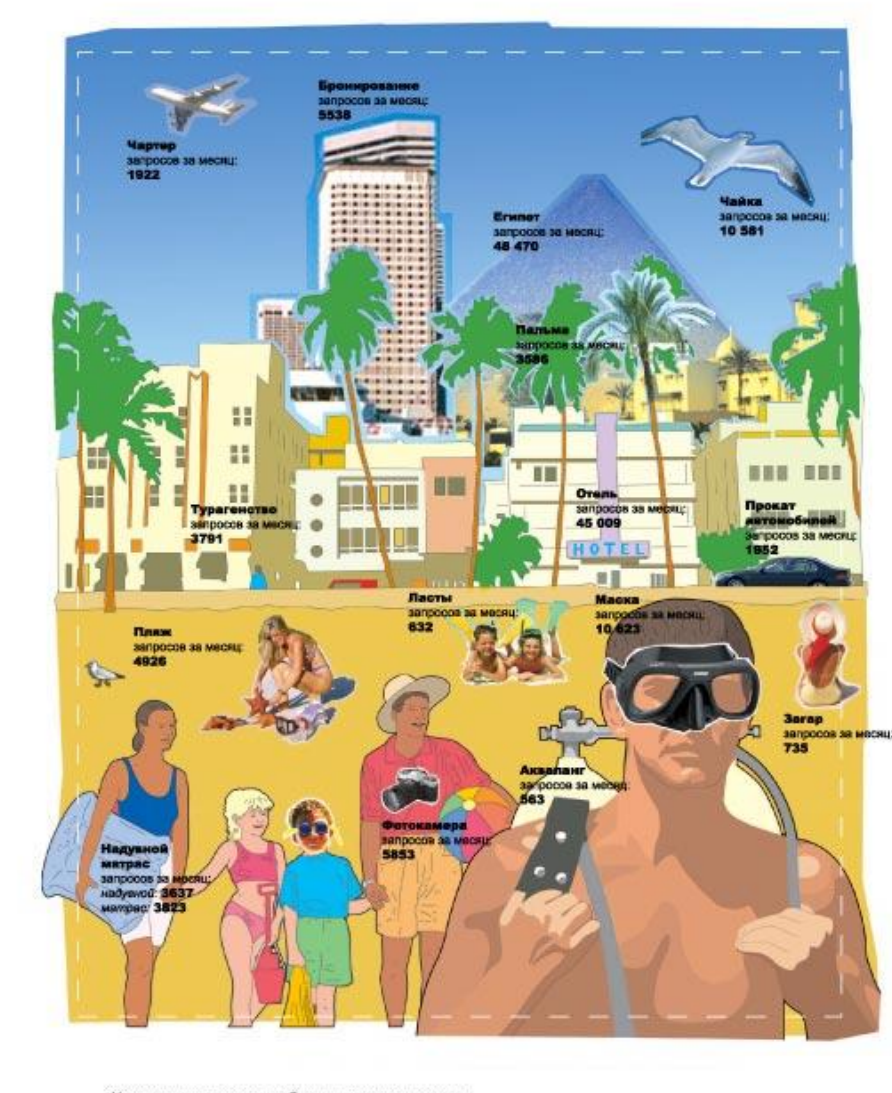

Хорошим вопросам требуются хорошие ответы.<br>Каждый день миллион человек задают нам три миллиона вопросов. Мы находим для них лучшее в интернете. Пожалуйста, помогите нам.<br>Если у вас есть хороший ответ, разместите его на «Яндекое» — мы обещаем,<br>что его увидят только люди, задавшие соответствующий вопрос. Это, собственно, и называется «контекстная рекл

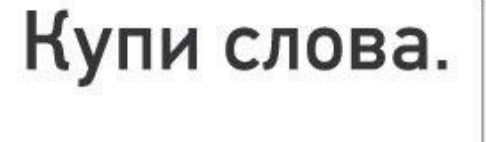

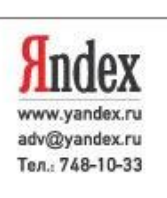

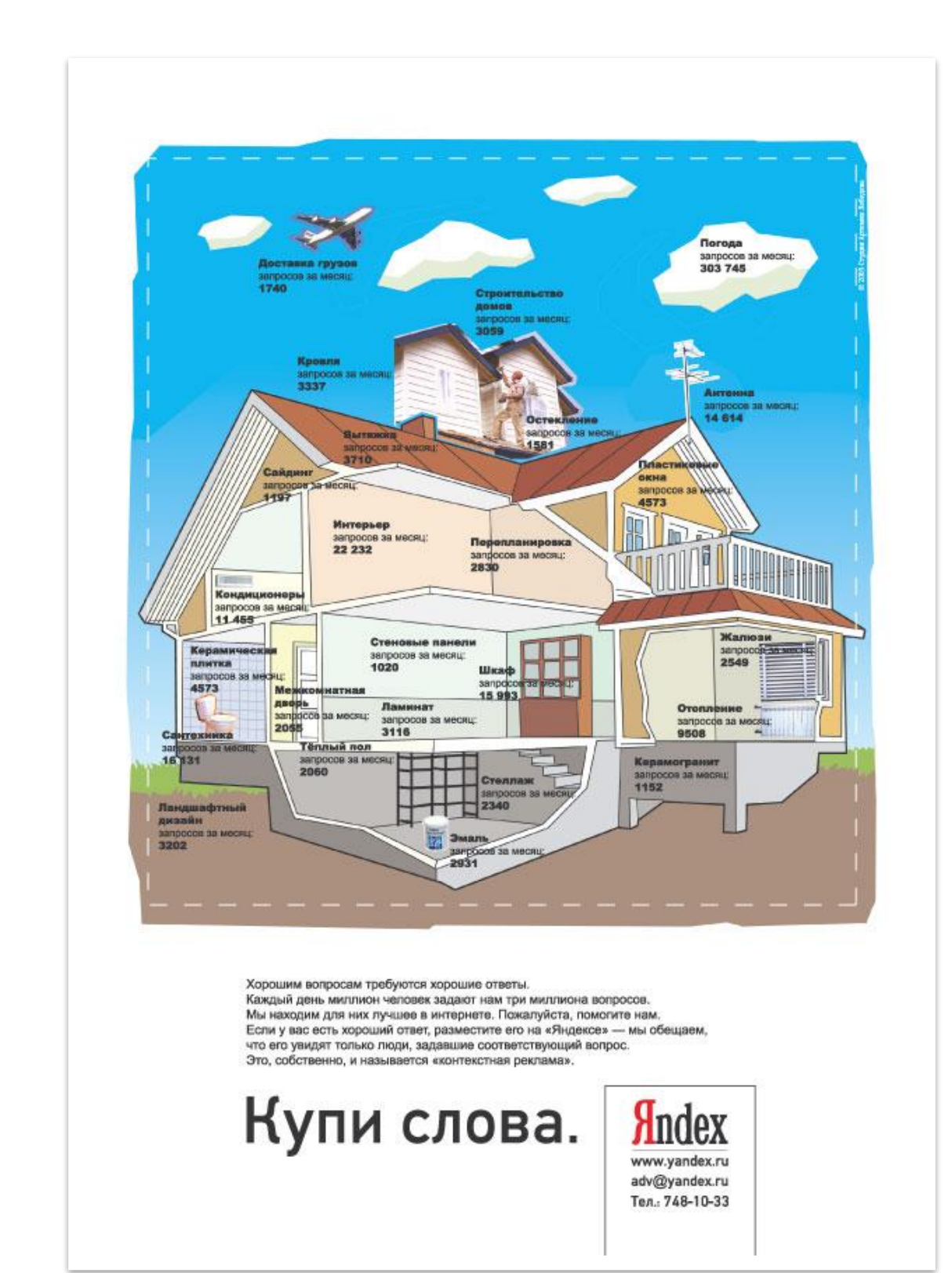

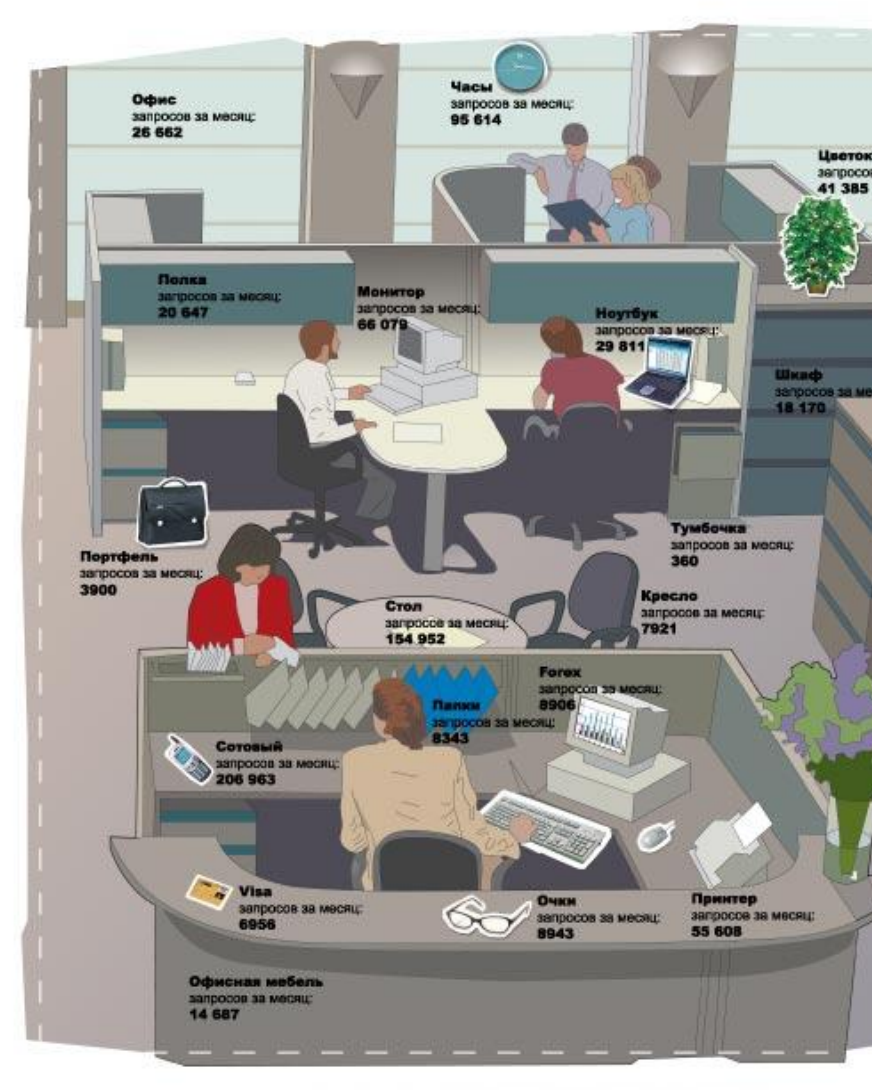

Хорошим вопросам требуются хорошие ответы.<br>Каждый день миллион человек задают нам три миллиона вопросов. Мы находим для них лучшее в интернете. Пожалуйста, помогите нам.<br>Если у вас есть хороший ответ, разместите его на «Яндексе» — мы обещаем,<br>что его увидят только люди, задавшие соответствующий вопрос. Это, собственно, и называется «контекстная рекла

Купи слова.

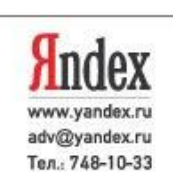

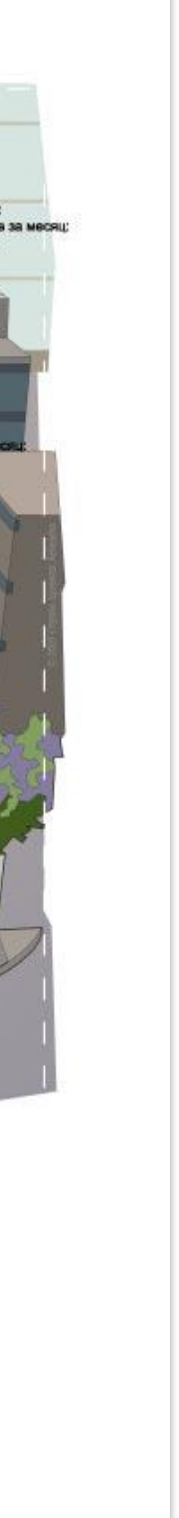

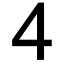

### Двигатель прогресса

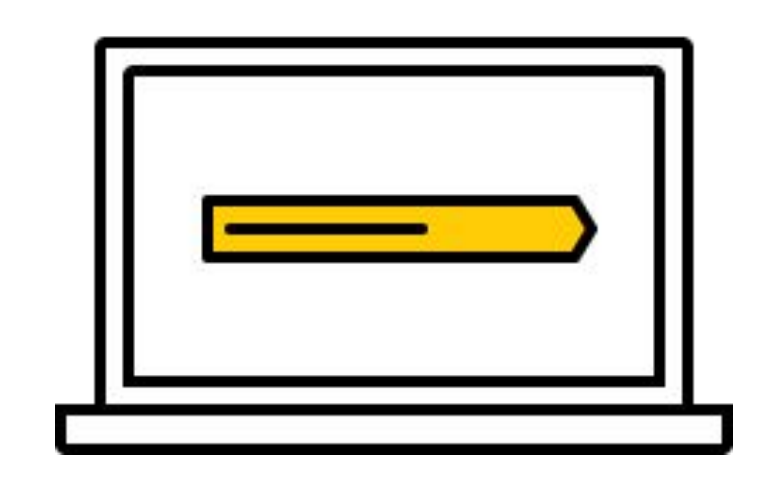

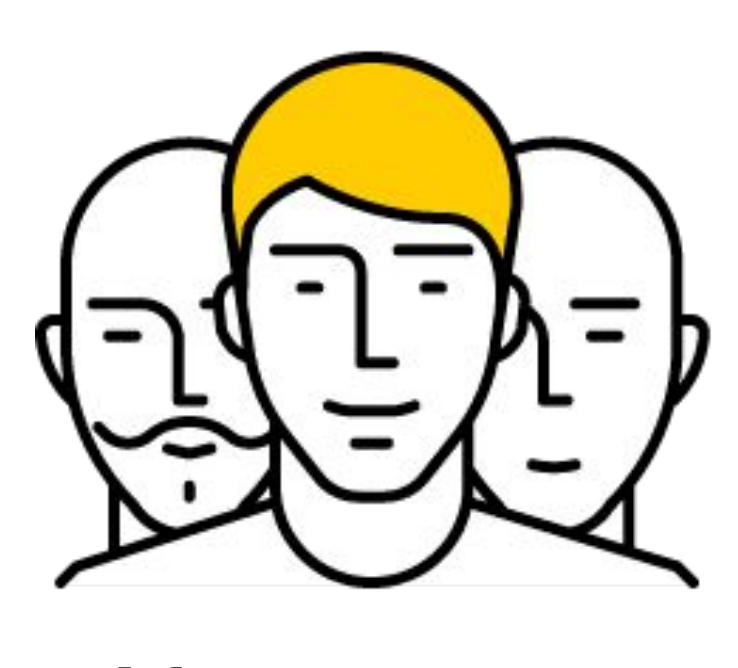

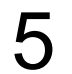

Пользователи Клиенты Рынок

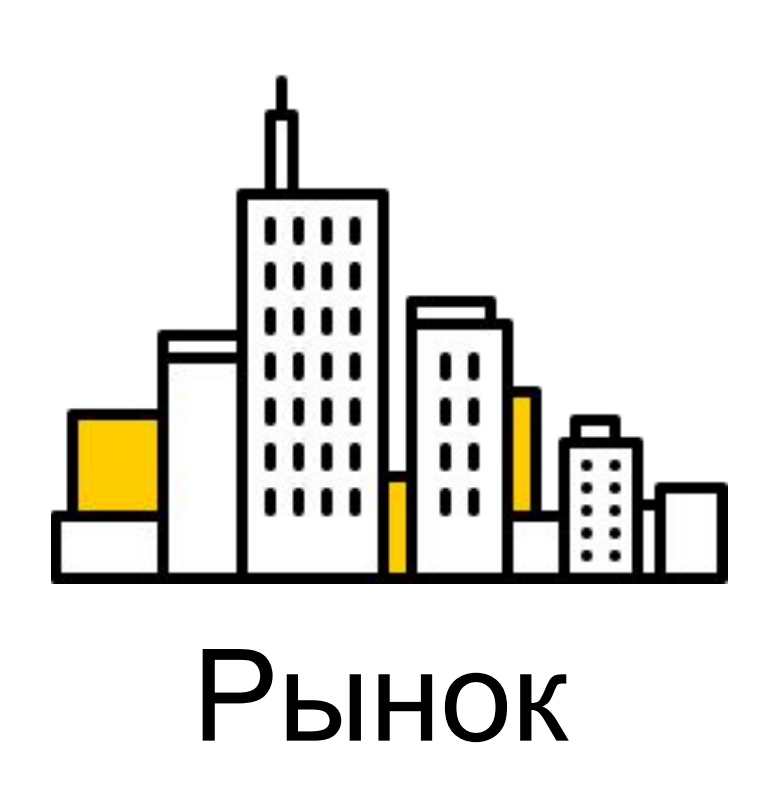

### Прогресс неостановим

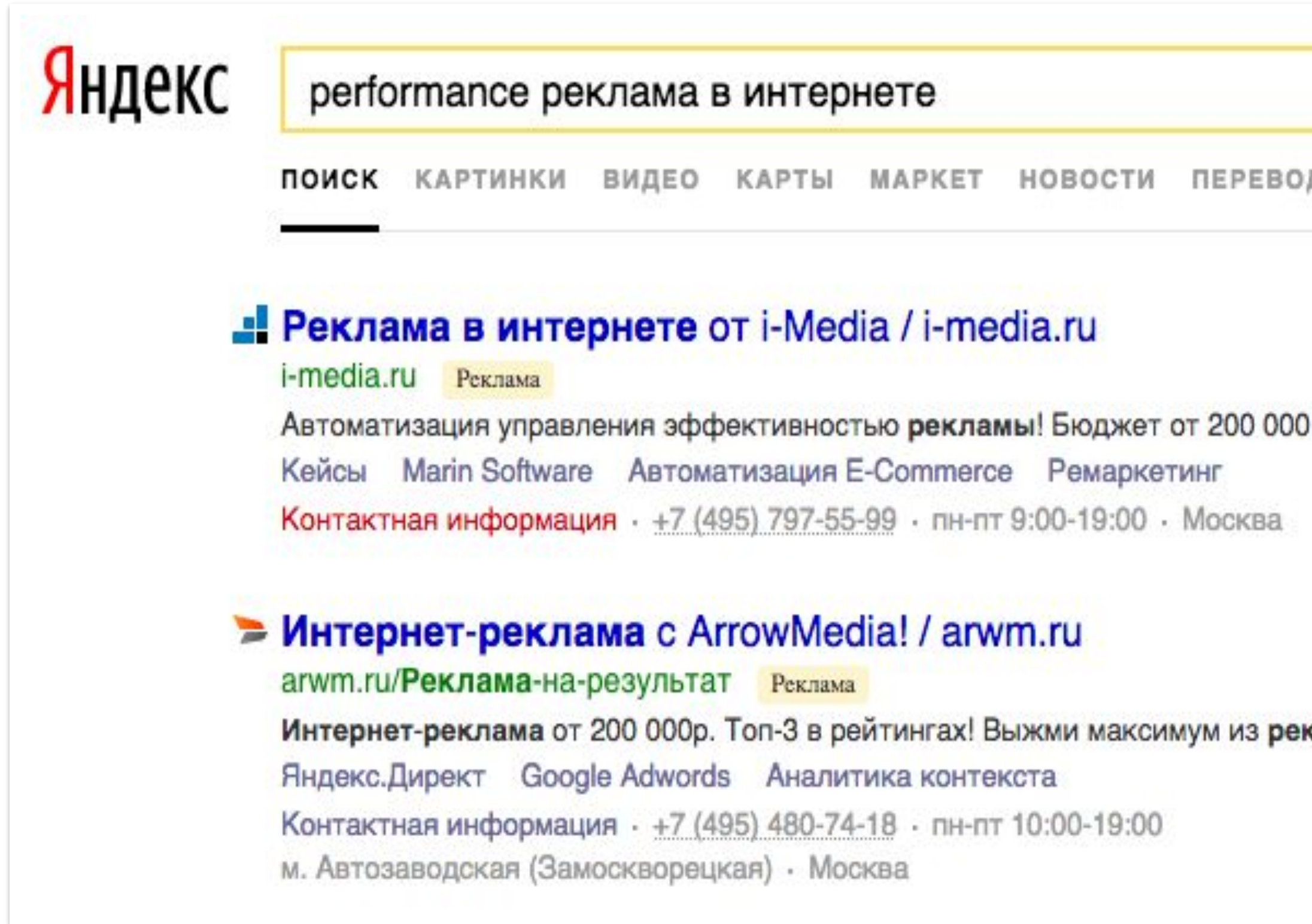

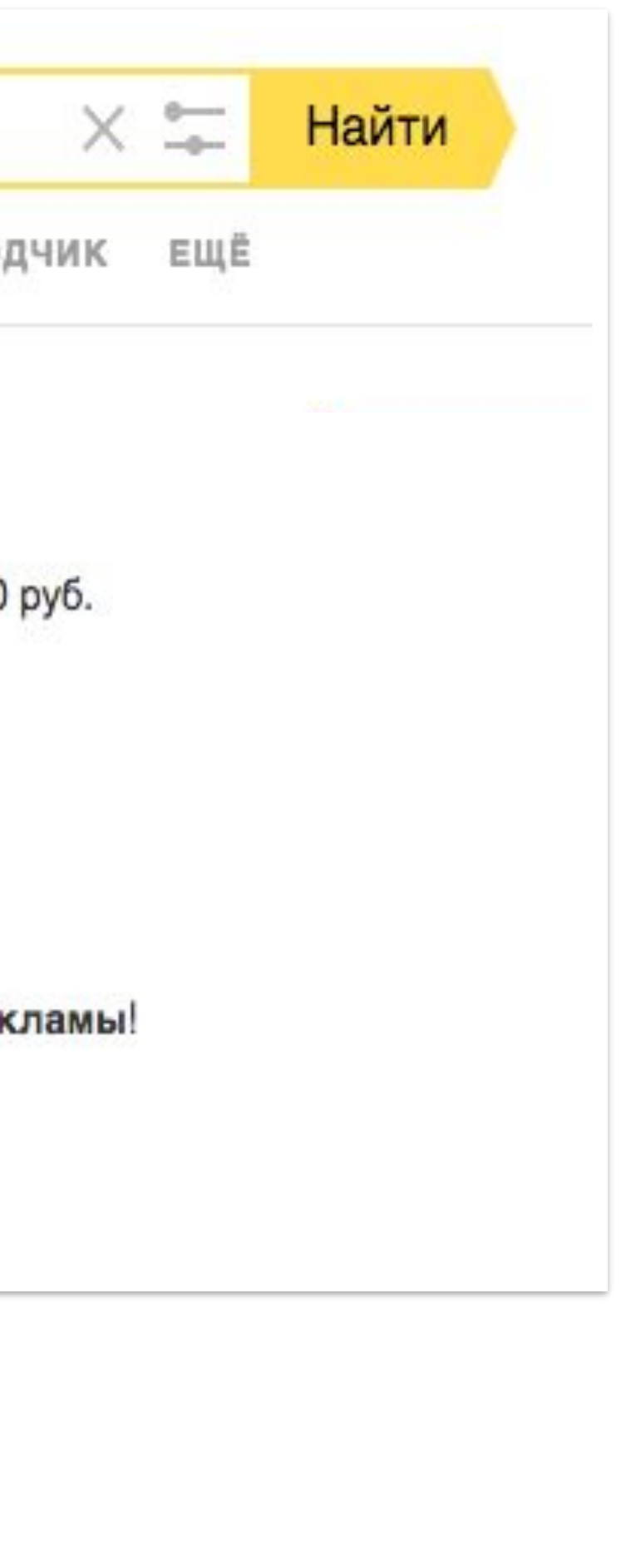

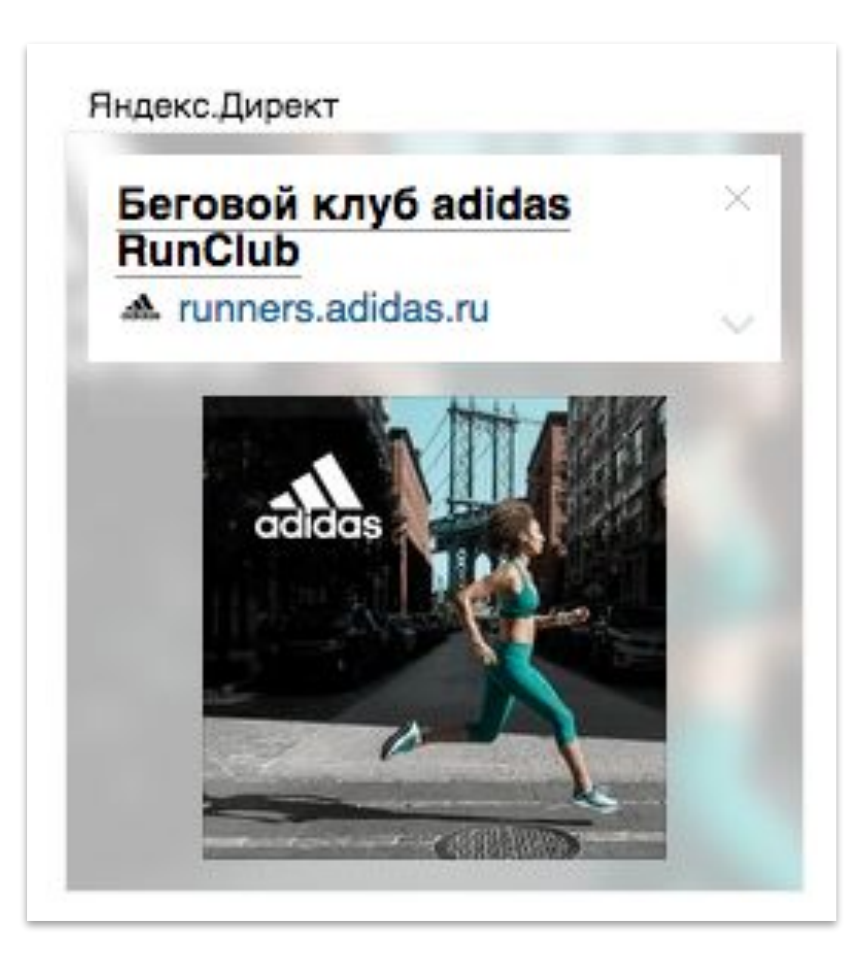

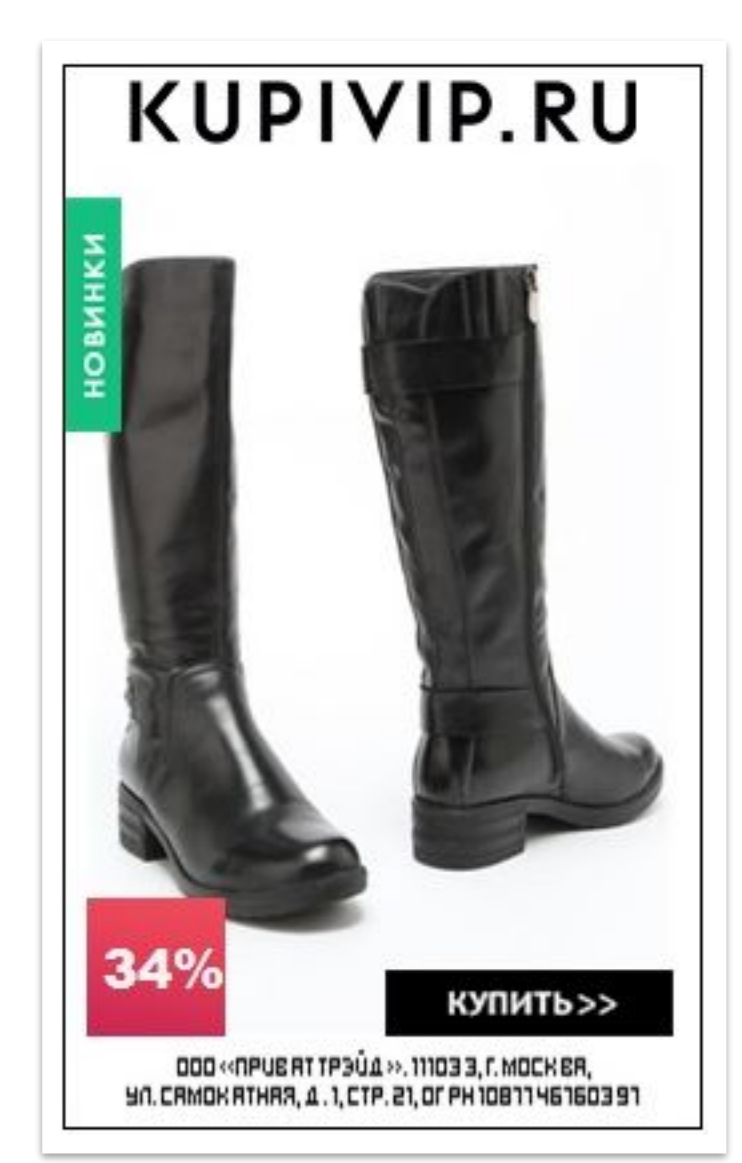

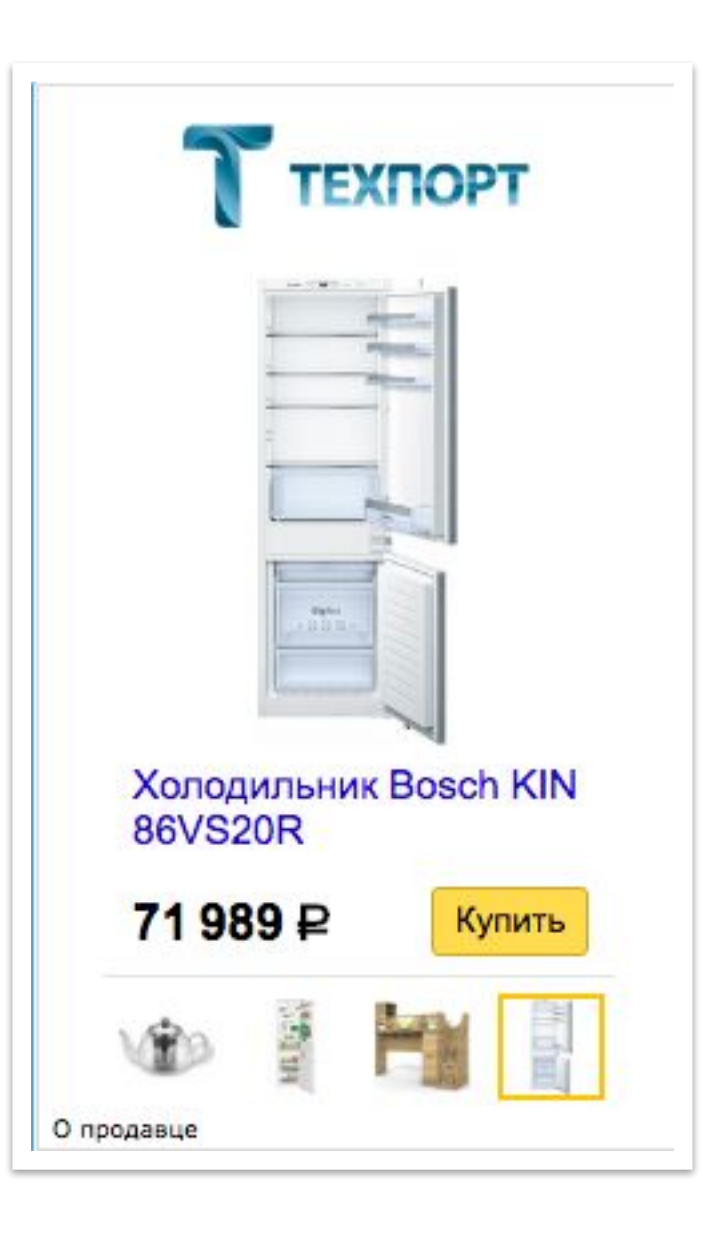

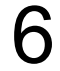

### Прогресс неостановим

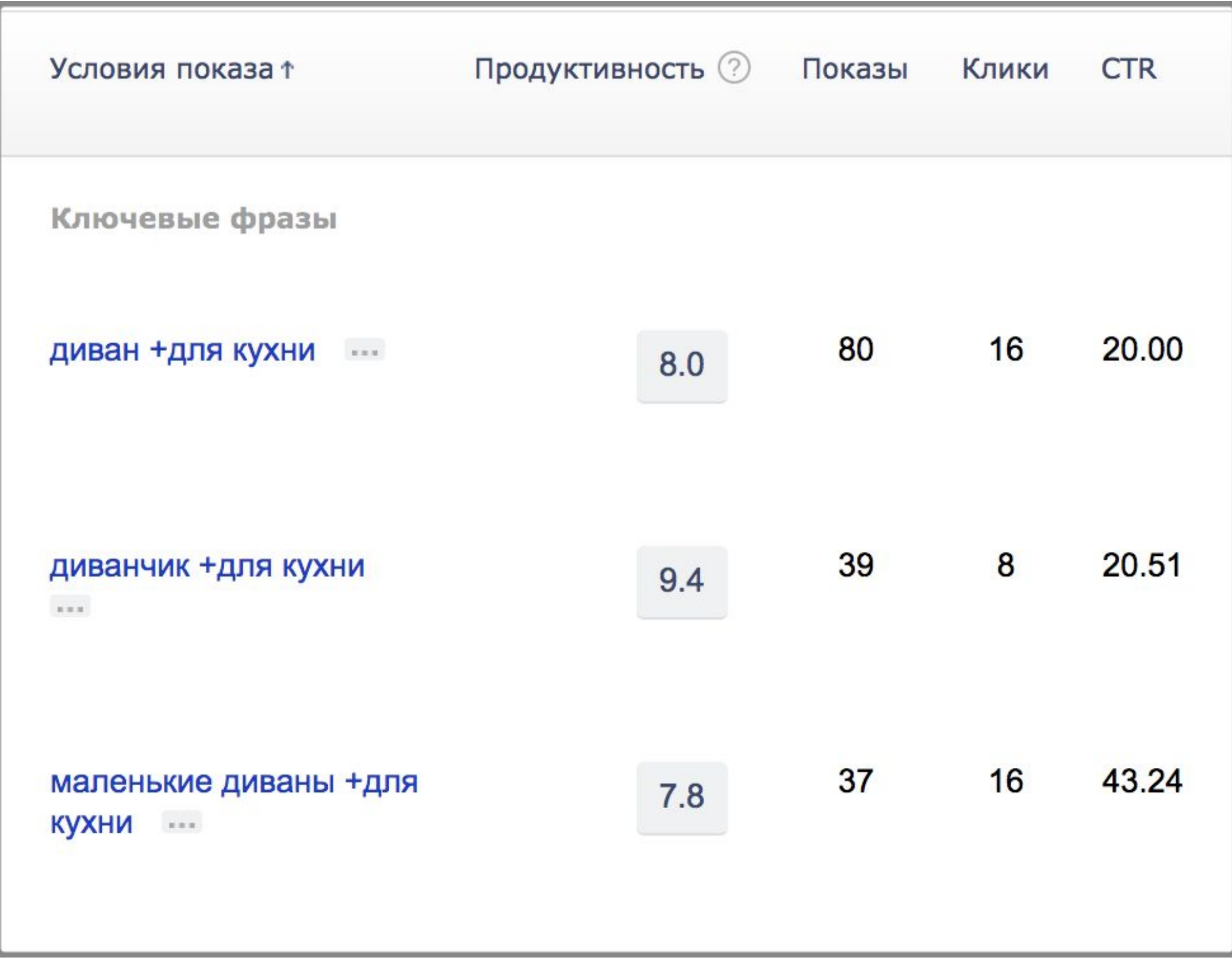

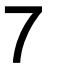

email2@yandex.ru mail@company.ru email3@mail.ru

…

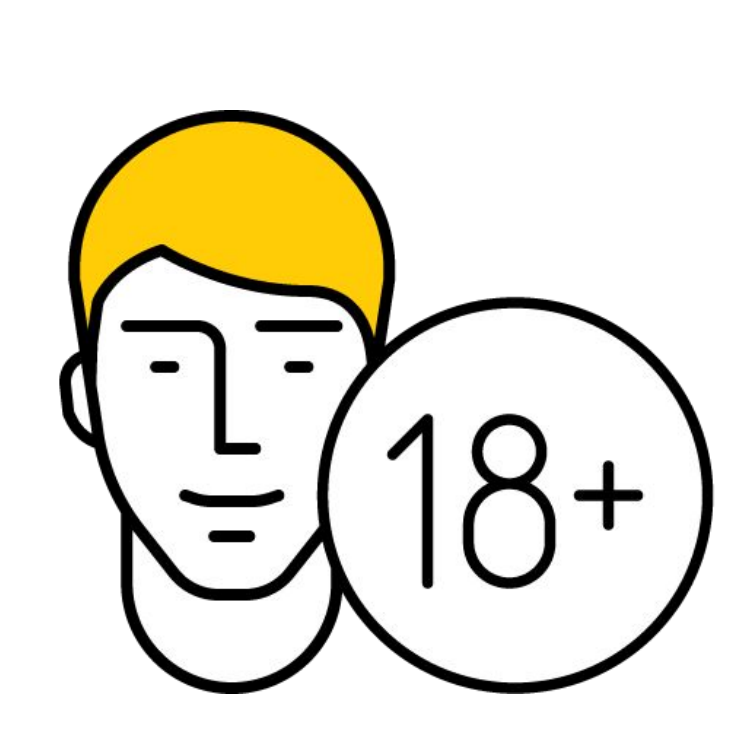

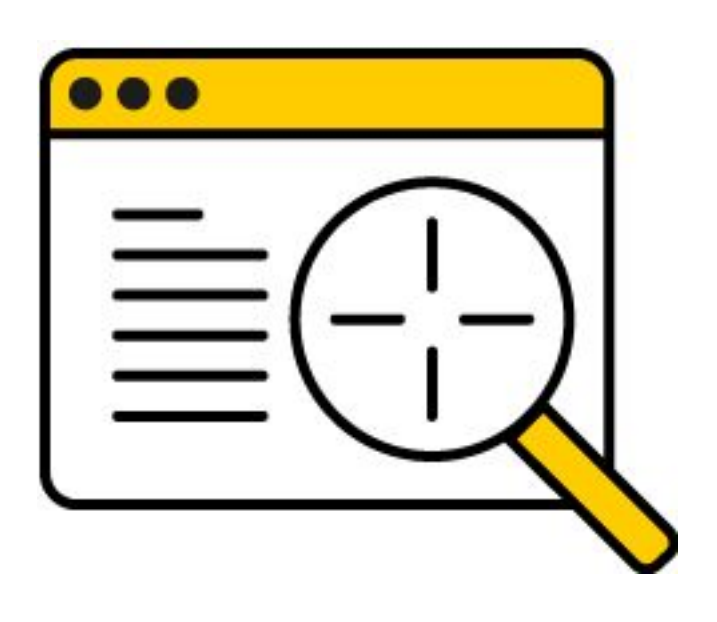

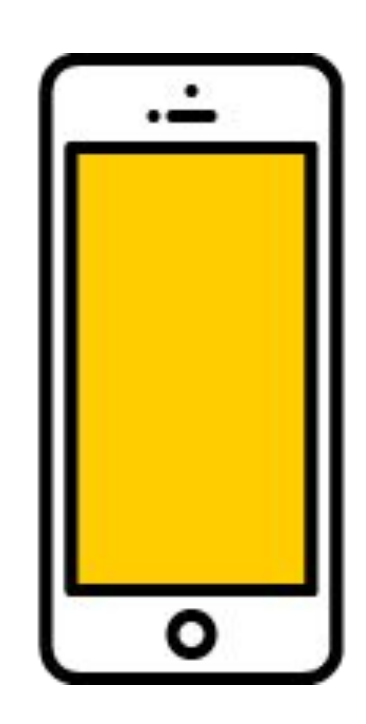

+7 900 000 0001 +7 900 000 0002 +7 900 000 0003 +7 900 000 0004

 $\bigcirc$ 

….

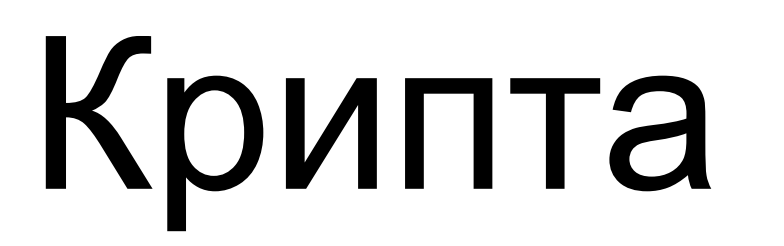

▌Группирует пользователей в зависимости от их поведения в

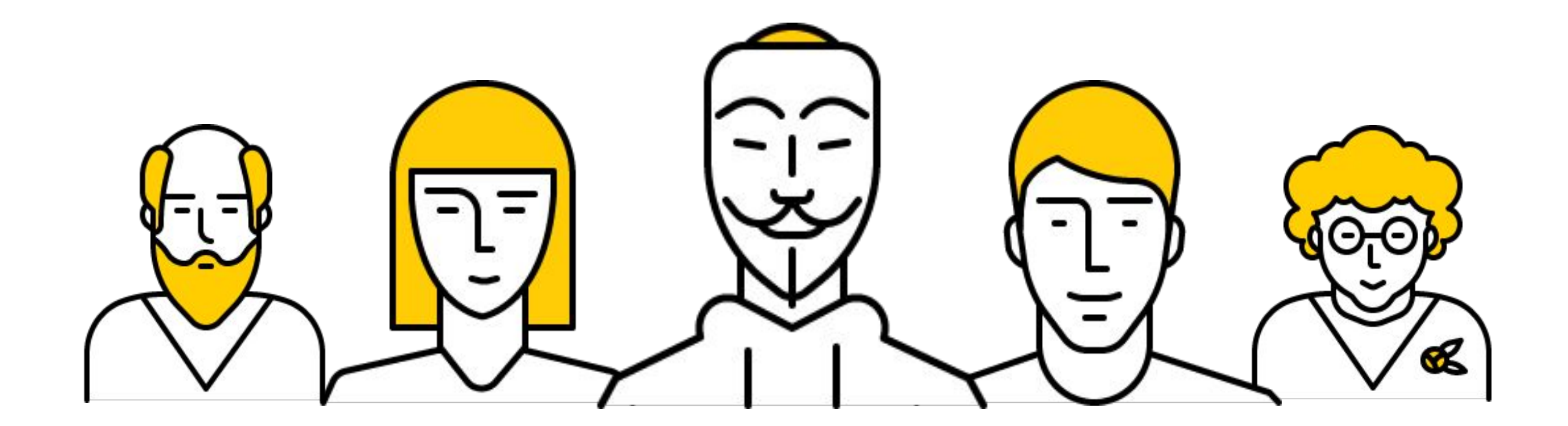

интернете

▌Основана на методе машинного обучения Матрикснет

▌Анализирует более 300 факторов

▌Ежедневно обновляет данные

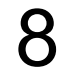

### Кросс-девайс

Учёт всех доступных данных об устройствах пользователя

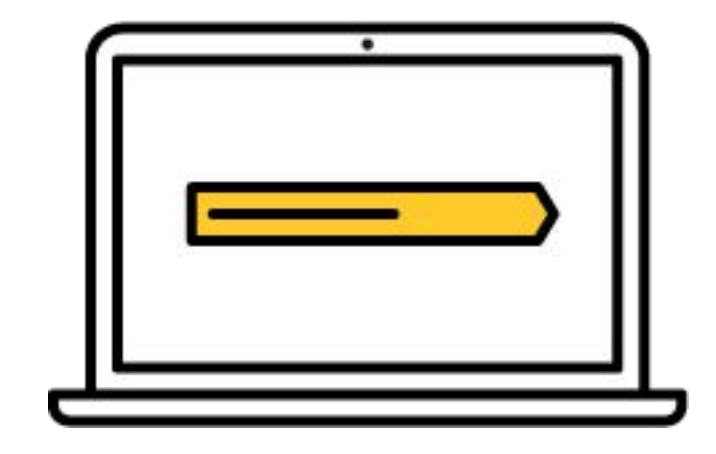

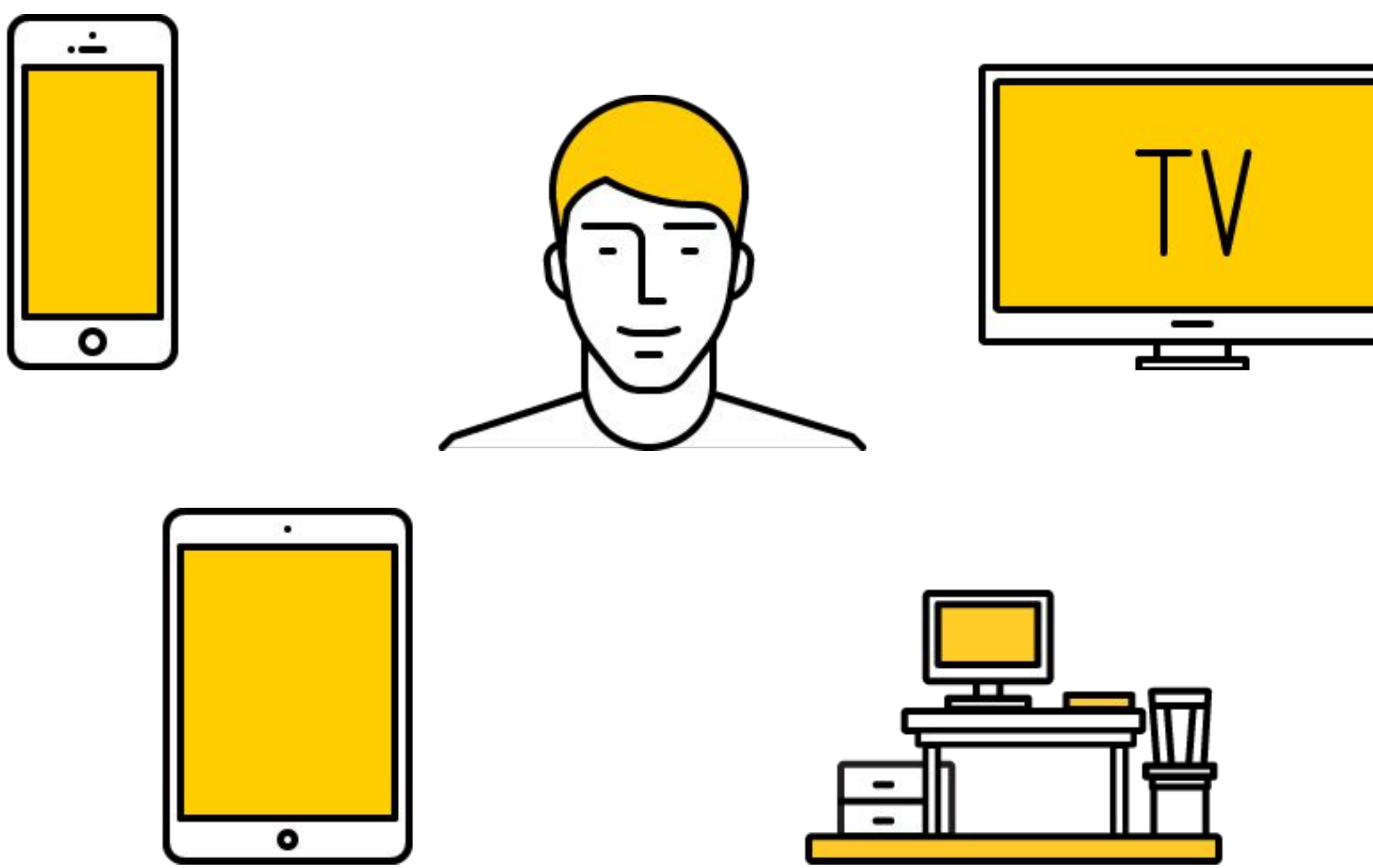

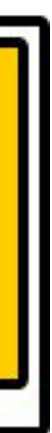

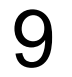

### Семейные признаки

▌Определение семейного профиля пользователя: проживание с мужем/женой, детьми или родителями

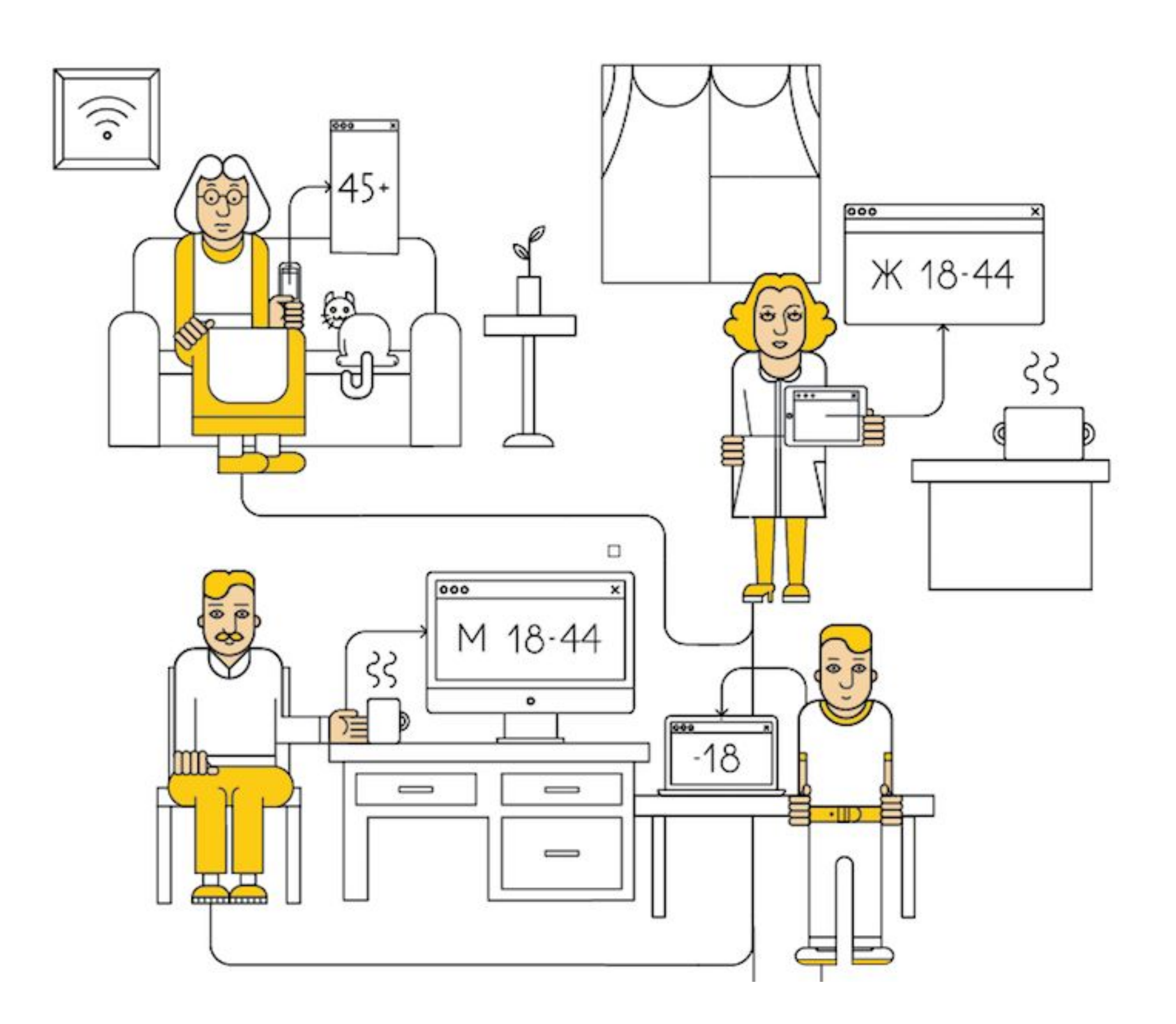

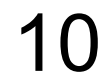

Как это использовать?

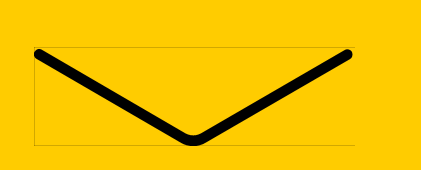

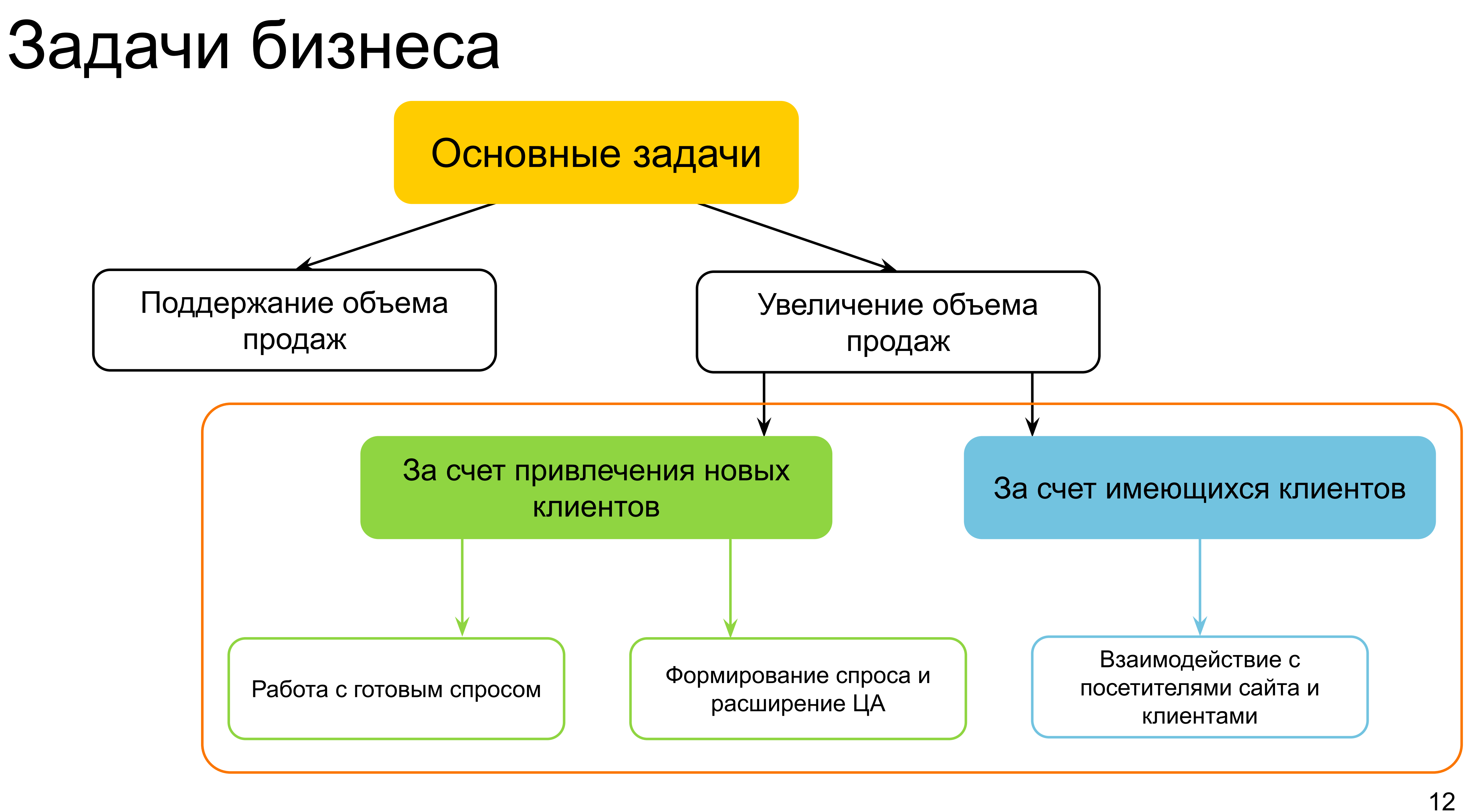

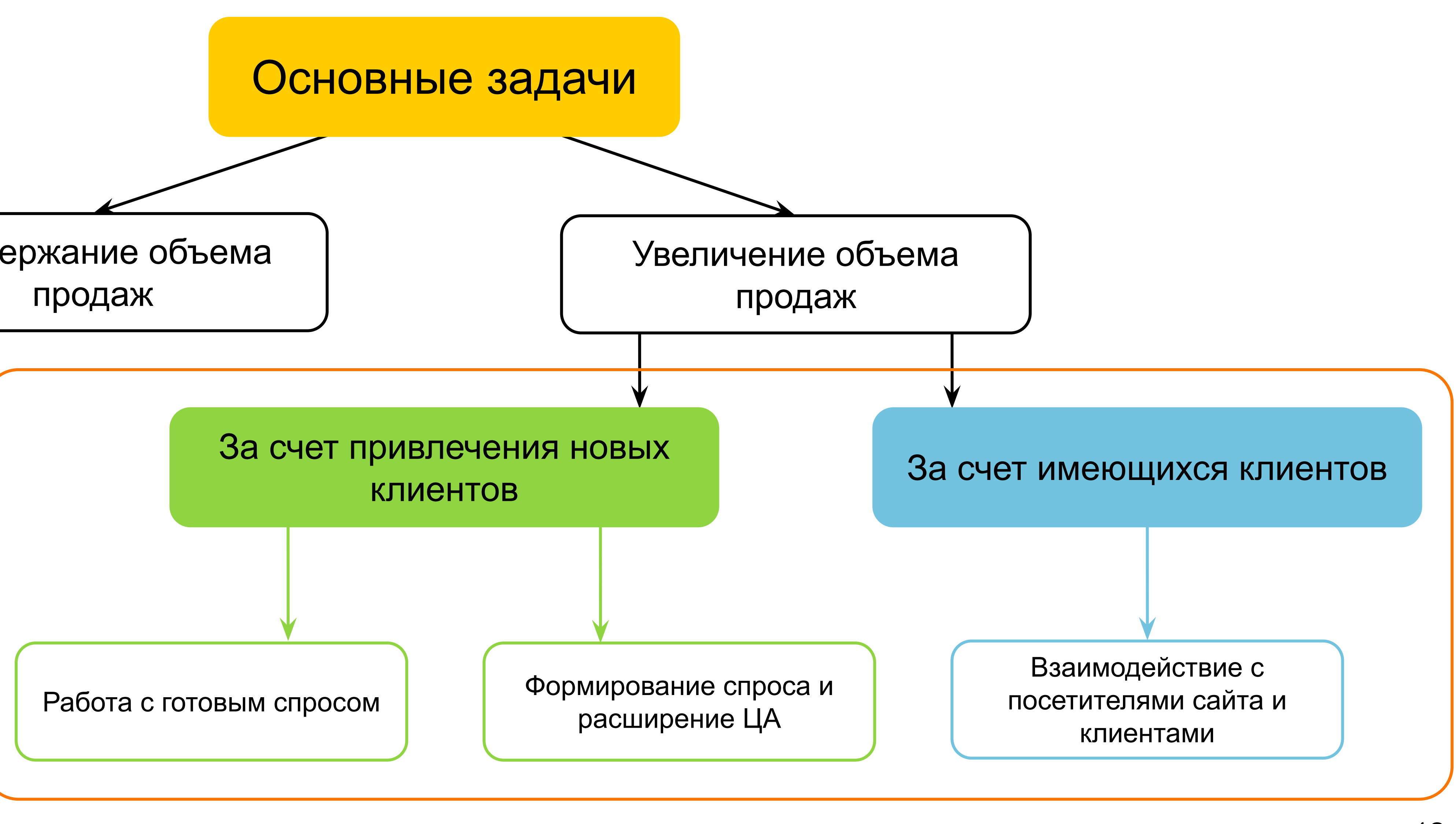

### Инструменты для решения задач

### Яндекс Директ

## Яндекс Маркет

## Яндекс Дисплей

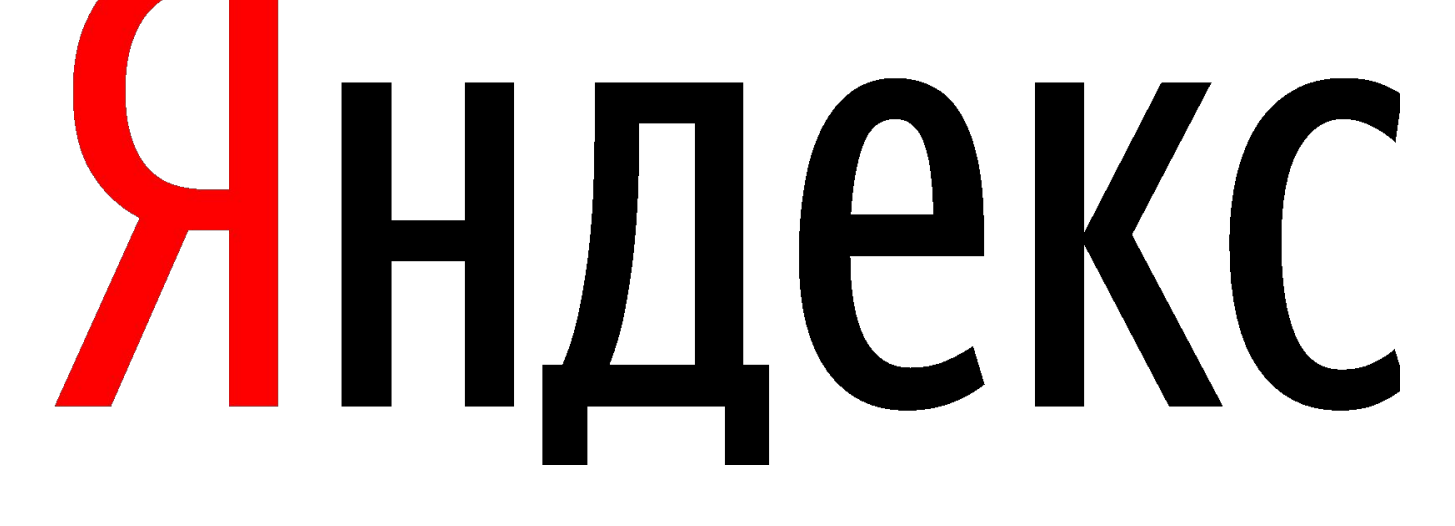

## Яндекс Аудитории

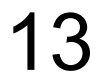

# Возможности Яндекс. Аудиторий

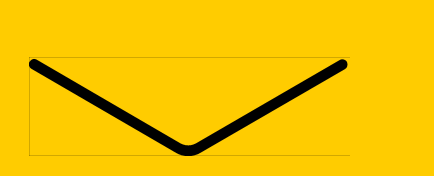

### Яндекс.Аудитории

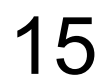

- ▌Работа с офлайн-данными (email, номера
- телефонов, ID мобильных устройств)
- ▌Работа с онлайн-данными (из Яндекс.Метрики)
- ▌Работа с данными о геолокации
- ▌Работа с аудиторией вашей медийной рекламы
- ▌Поиск похожих пользователей
- ▌Описание аудитории ваших сегментов
- ▌Возможность использования сегментов в Директе

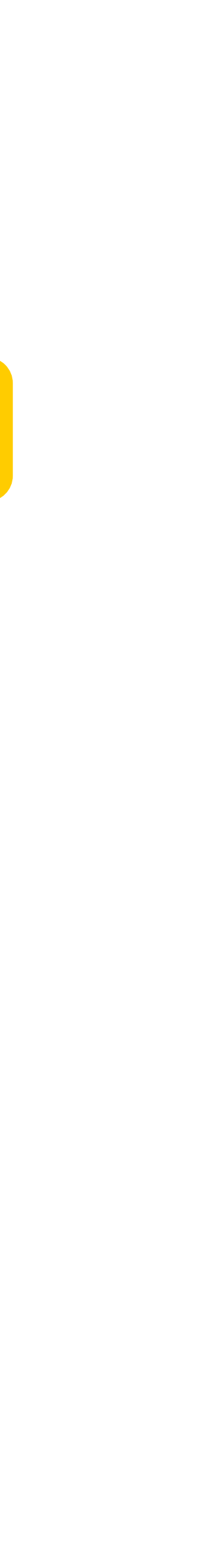

### Сервис по созданию и исследованию вашей аудитории

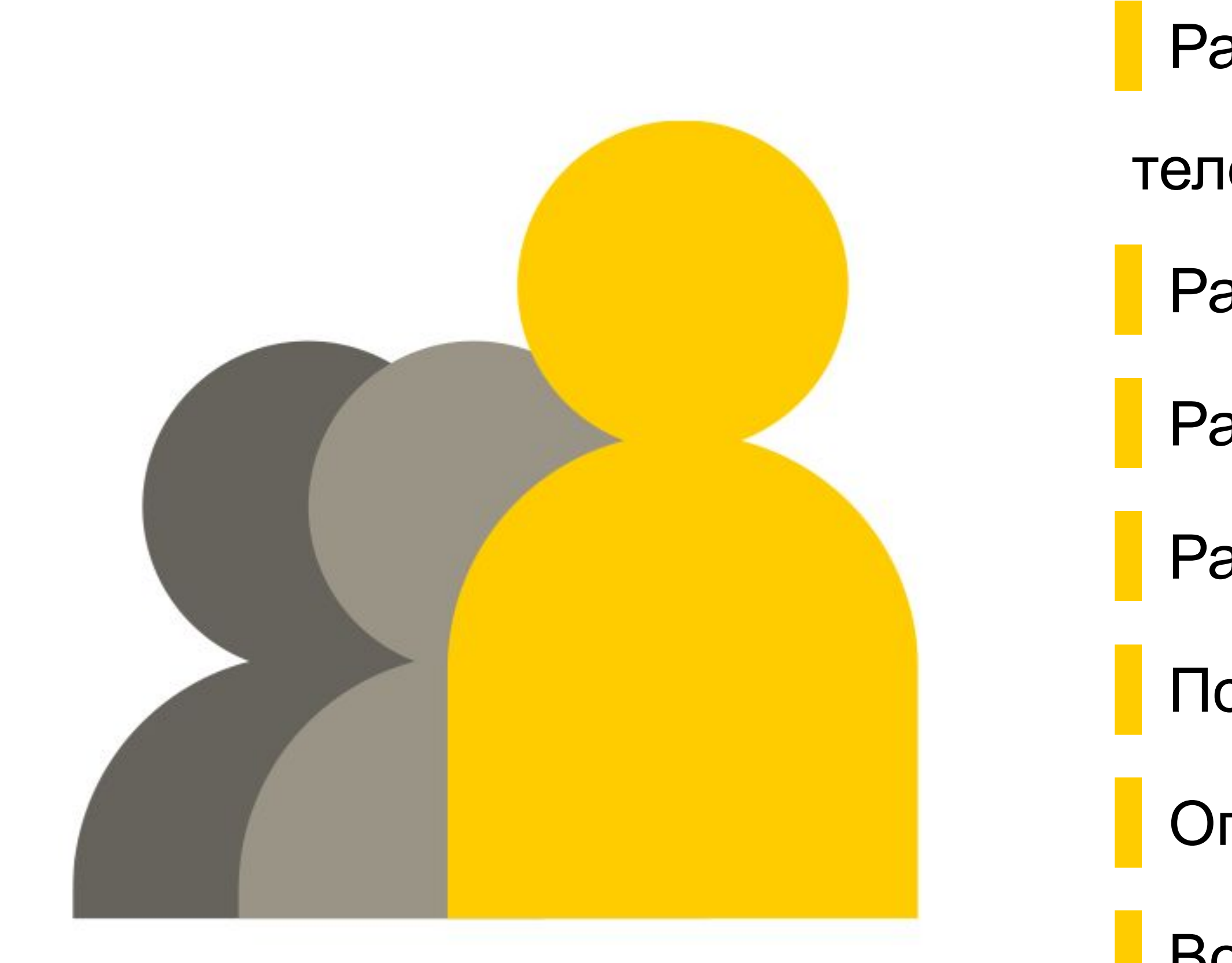

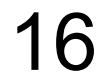

Сегмент на основе загружаемых данных

Сегмент на основе данных Метрики

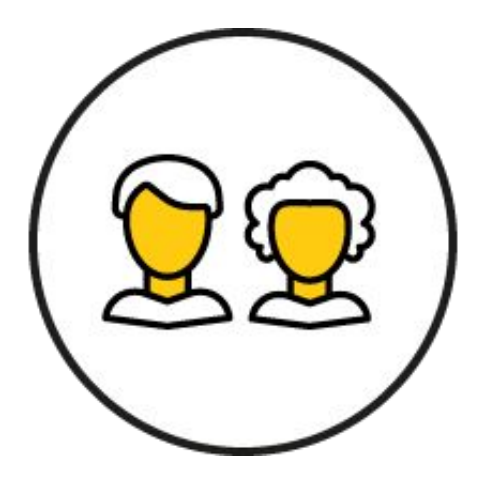

 $\frac{1}{100}$ 

Геосегмент

Сегмент на основе данных Пикселя

Сегмент похожих пользователей

### Сегменты в Яндекс.Аудиториях

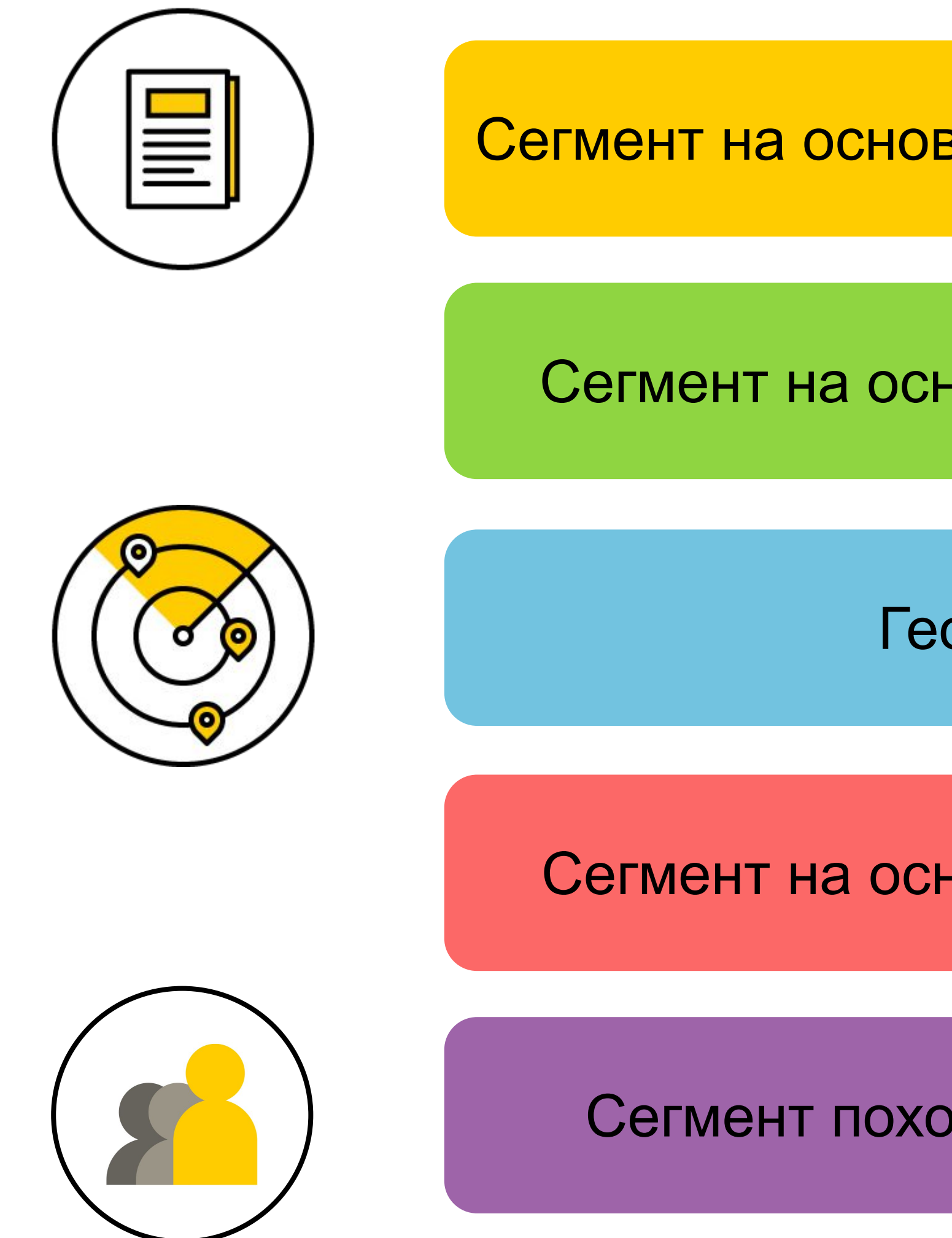

# Взаимодействие с клиентами

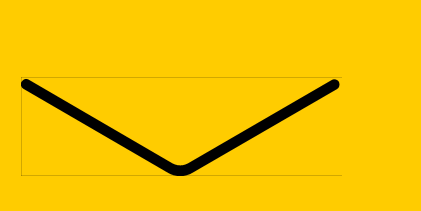

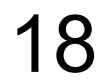

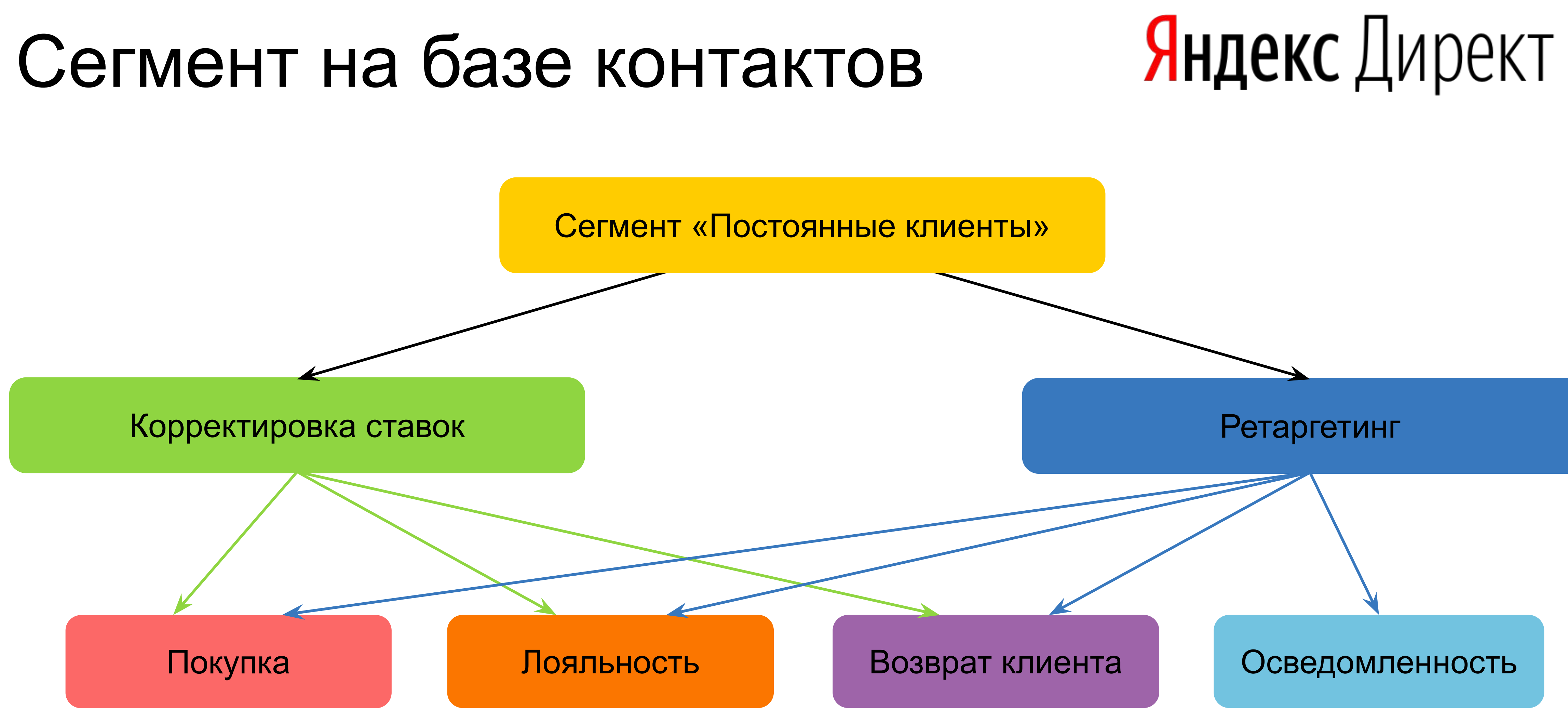

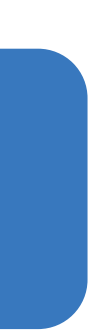

### Пример использования сегмента

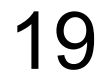

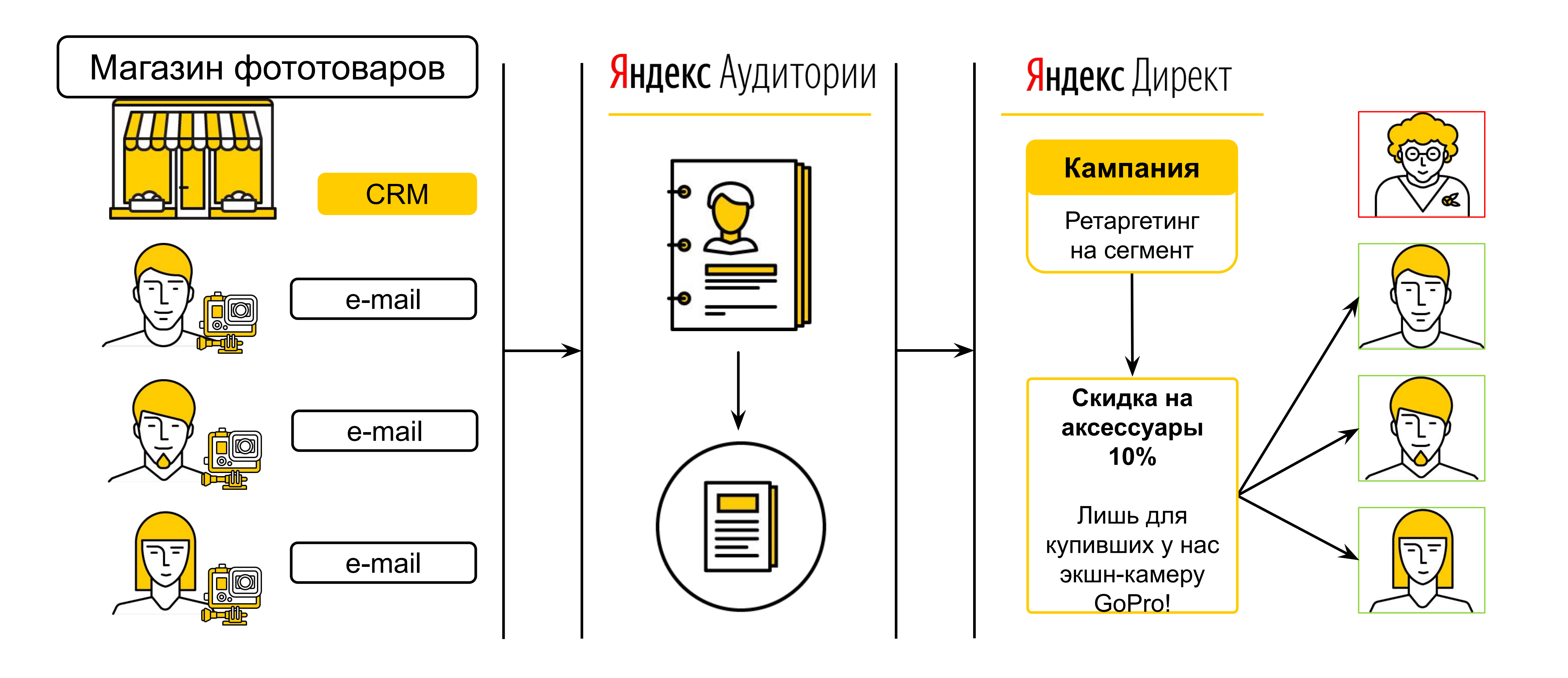

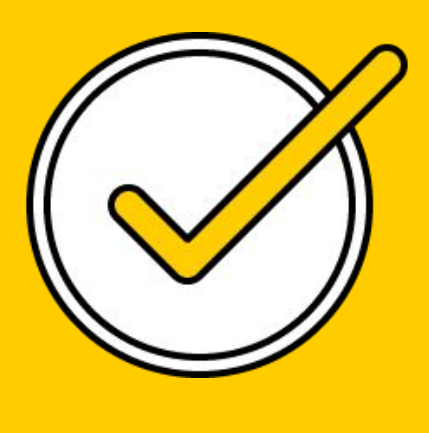

### Яндекс.Аудитории – как делать не надо!

▌Создавать слишком широкие сегменты

▌Размещать на узкий сегмент общий текст

▌Вдумчиво смотреть на CTR

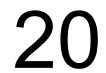

### Яндекс.Аудитории – правильные примеры

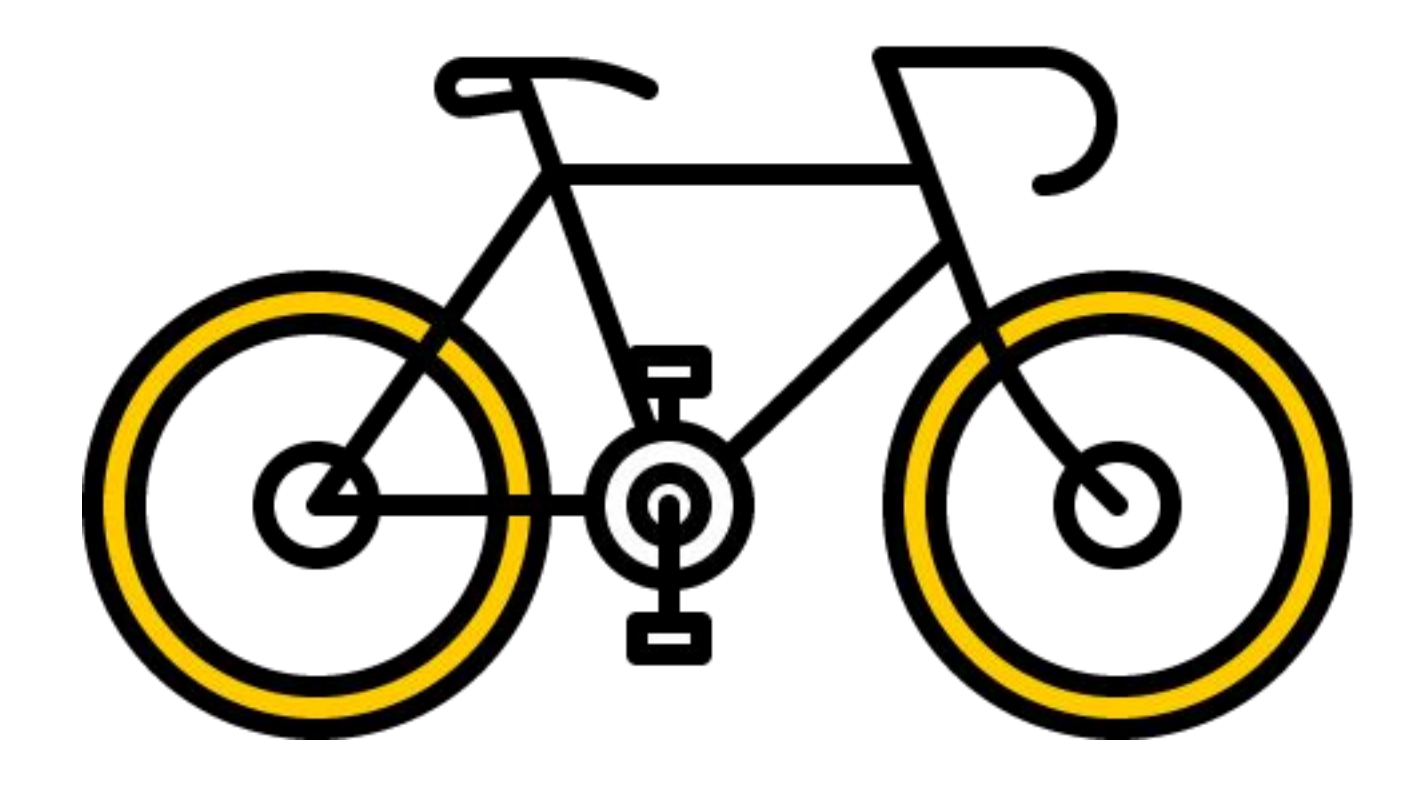

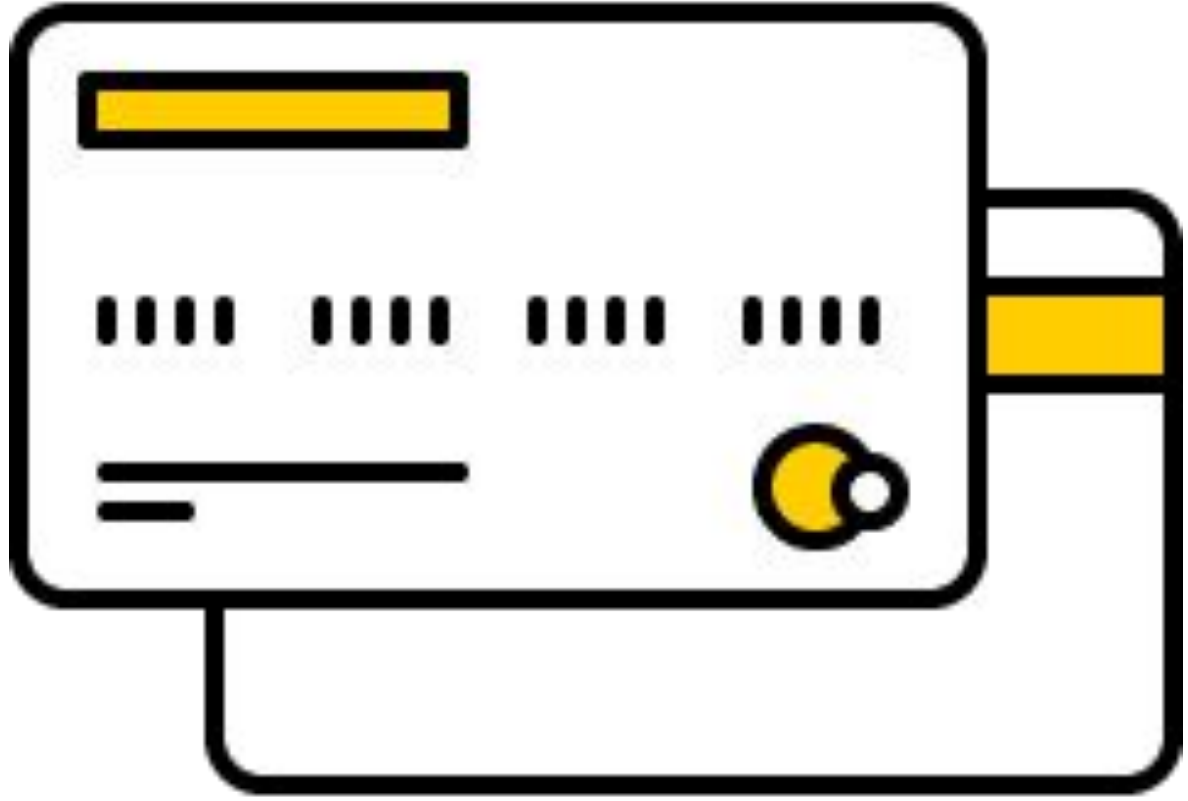

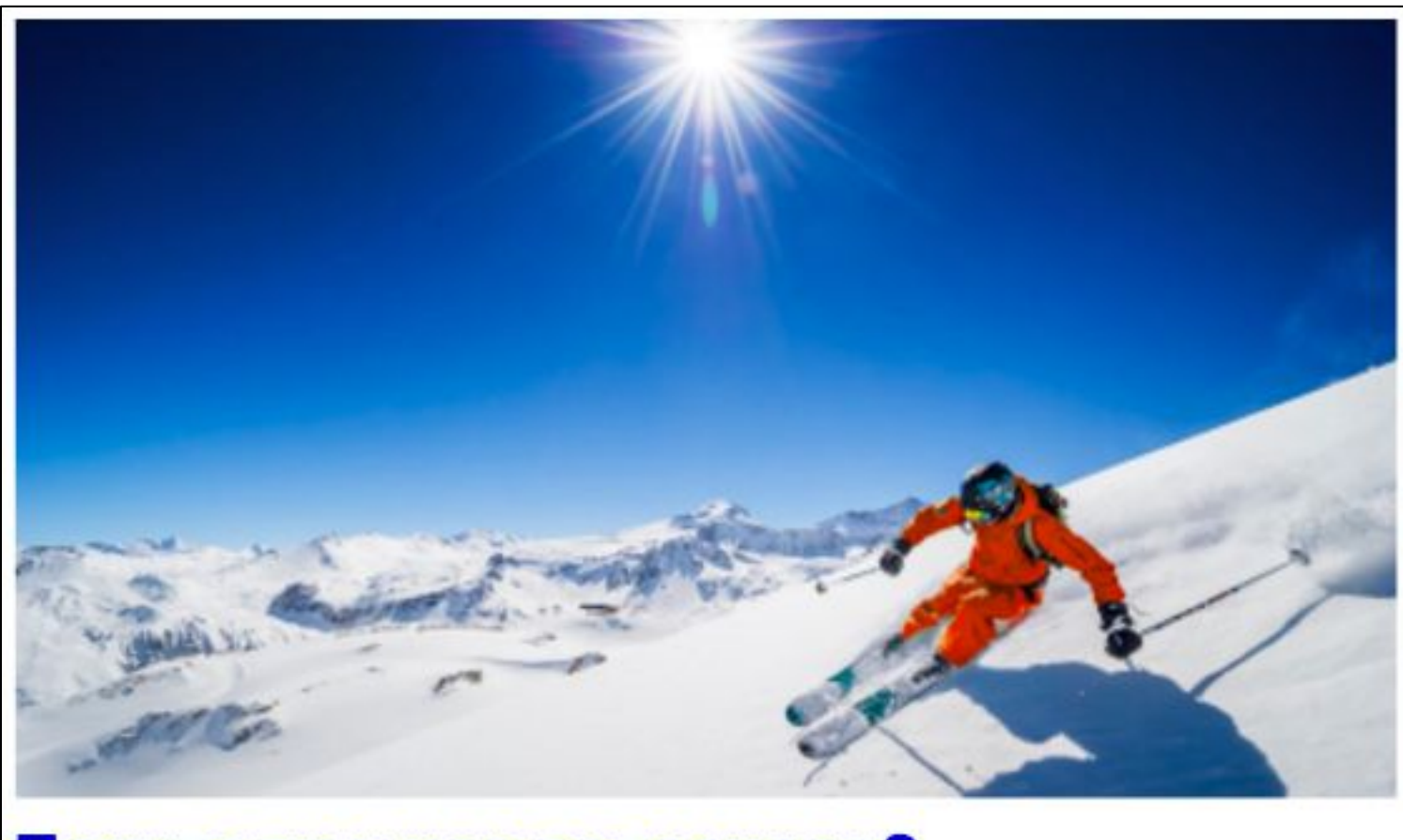

Покупали у нас велосипед? Время готовиться к зиме! Скидка 15% на горные лыжи сезона 17-18!

горные-лыжи.рф

Только для постоянных клиентов! / все-товары.рф

все-товары.рф/спец-скидка

Реклама

При следующей покупке увеличим вашу скидку до 25%!

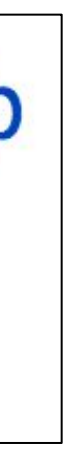

21

### Яндекс. Аудитории – правильные примеры

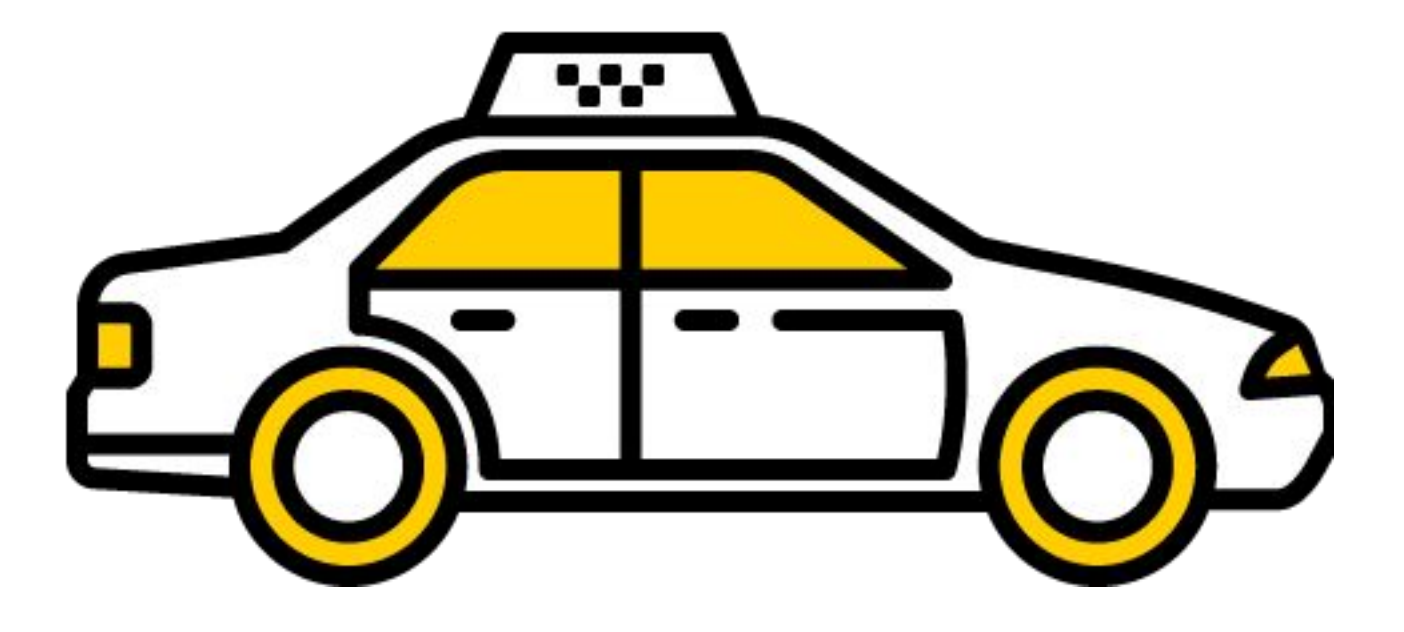

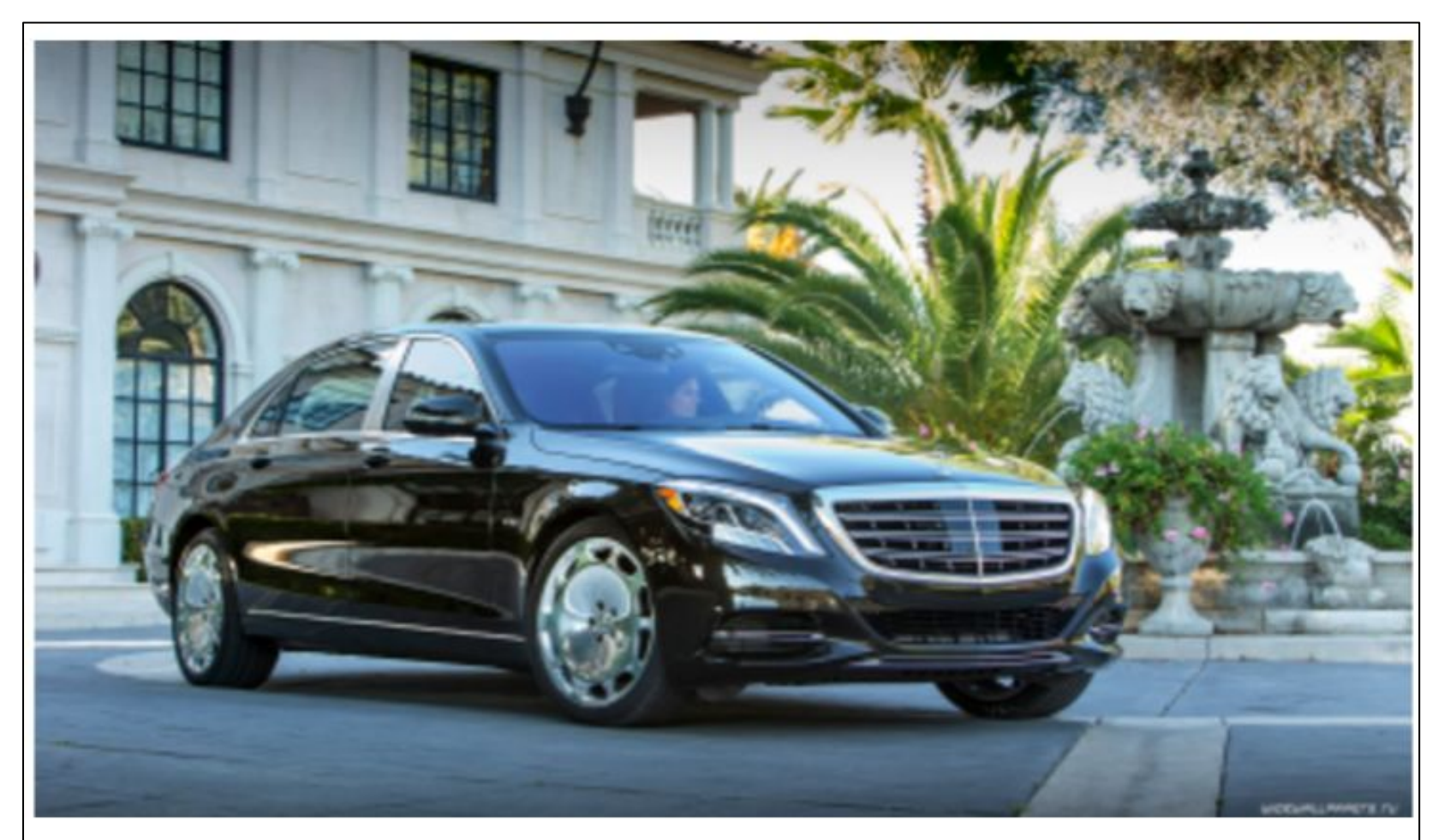

### **Яндекс. Такси - новый класс авто!**

Тариф Бизнес - вам понравится! Автомобили Екласса, обходительные водители.

taxi.yandex.ru

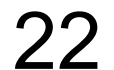

Геосегмент

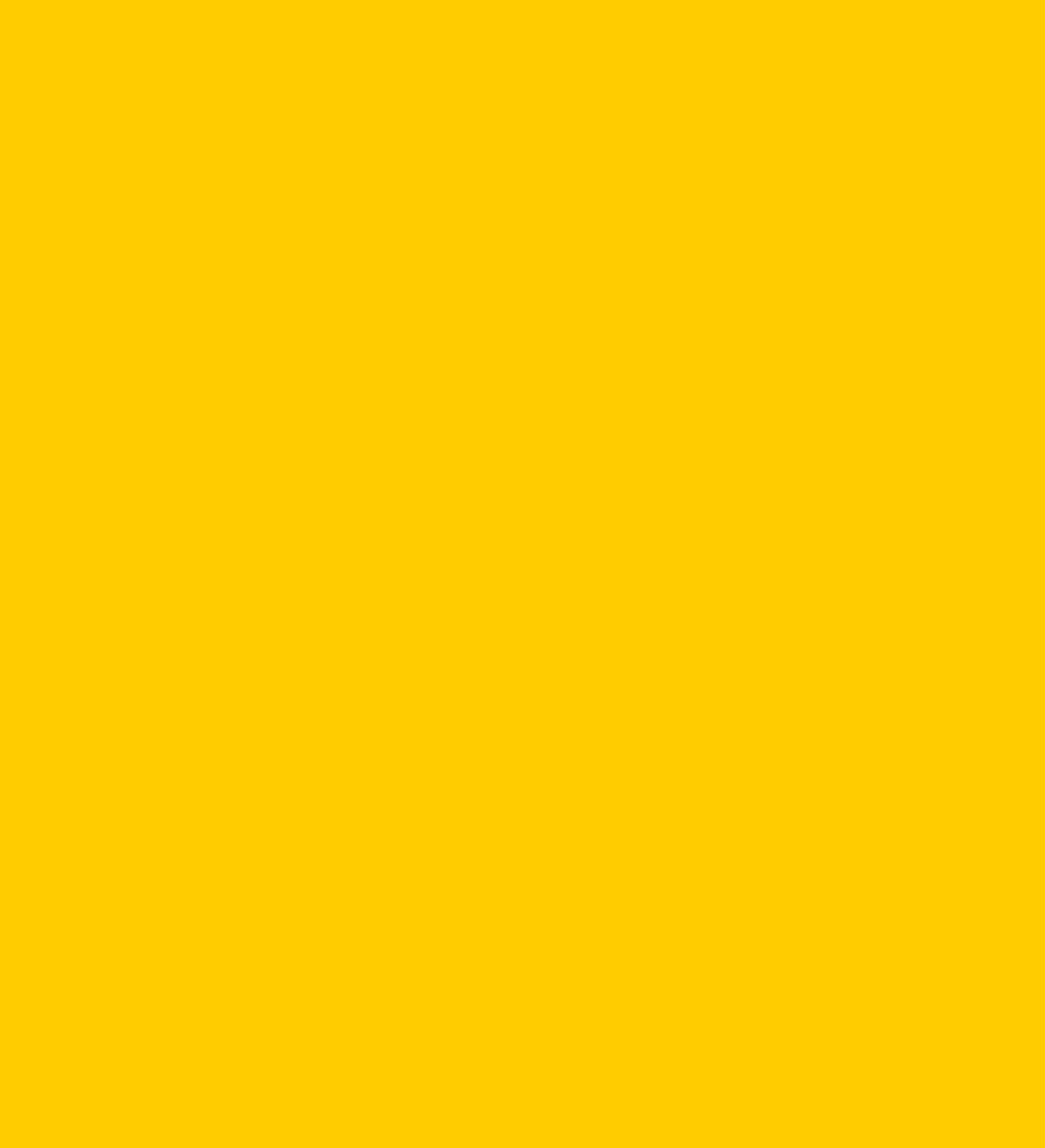

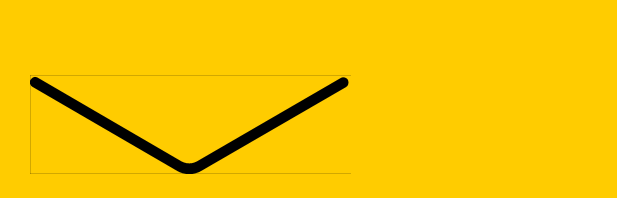

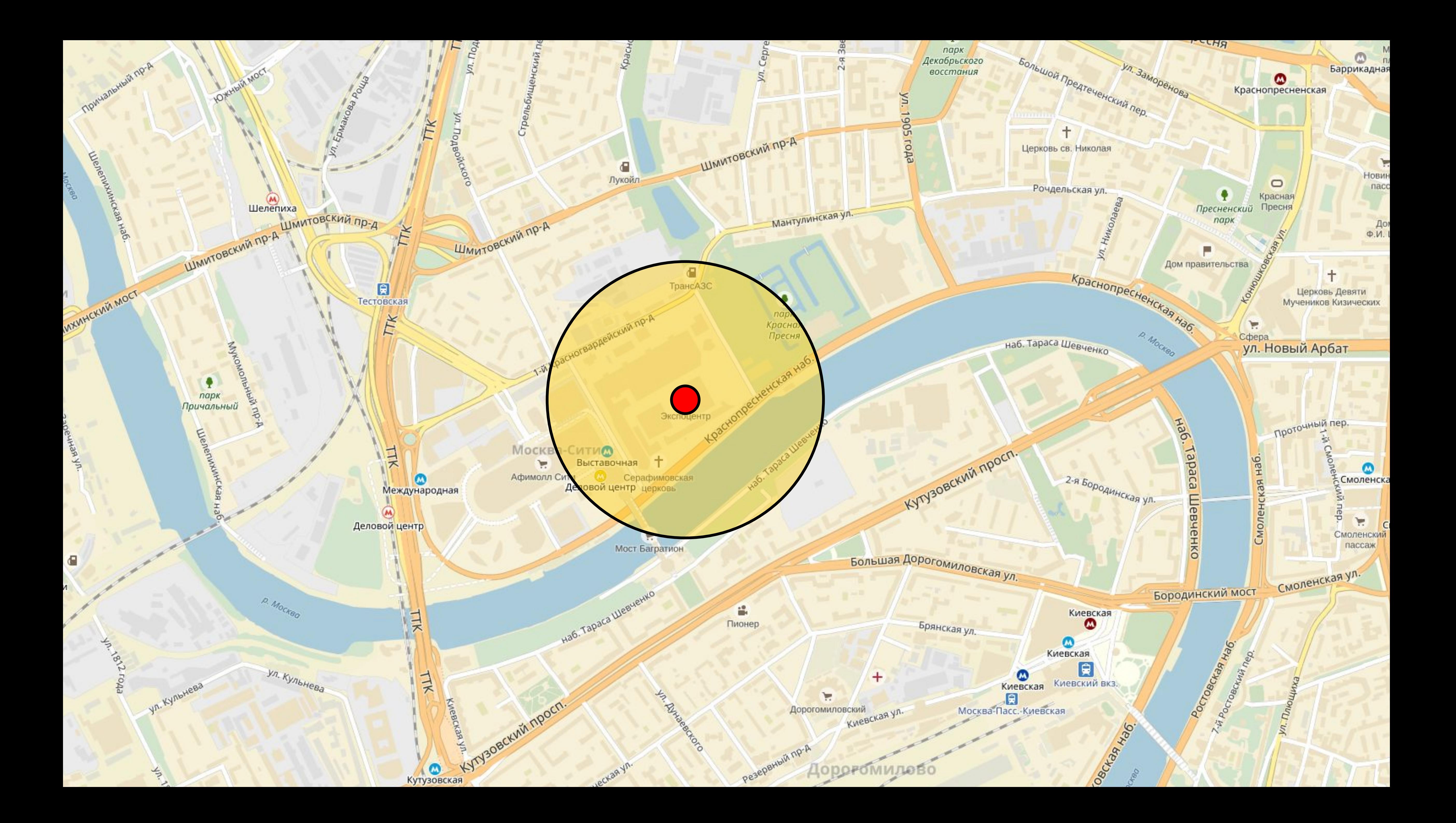

### Как использовать новый таргетинг

Создать сегмент в Аудиториях

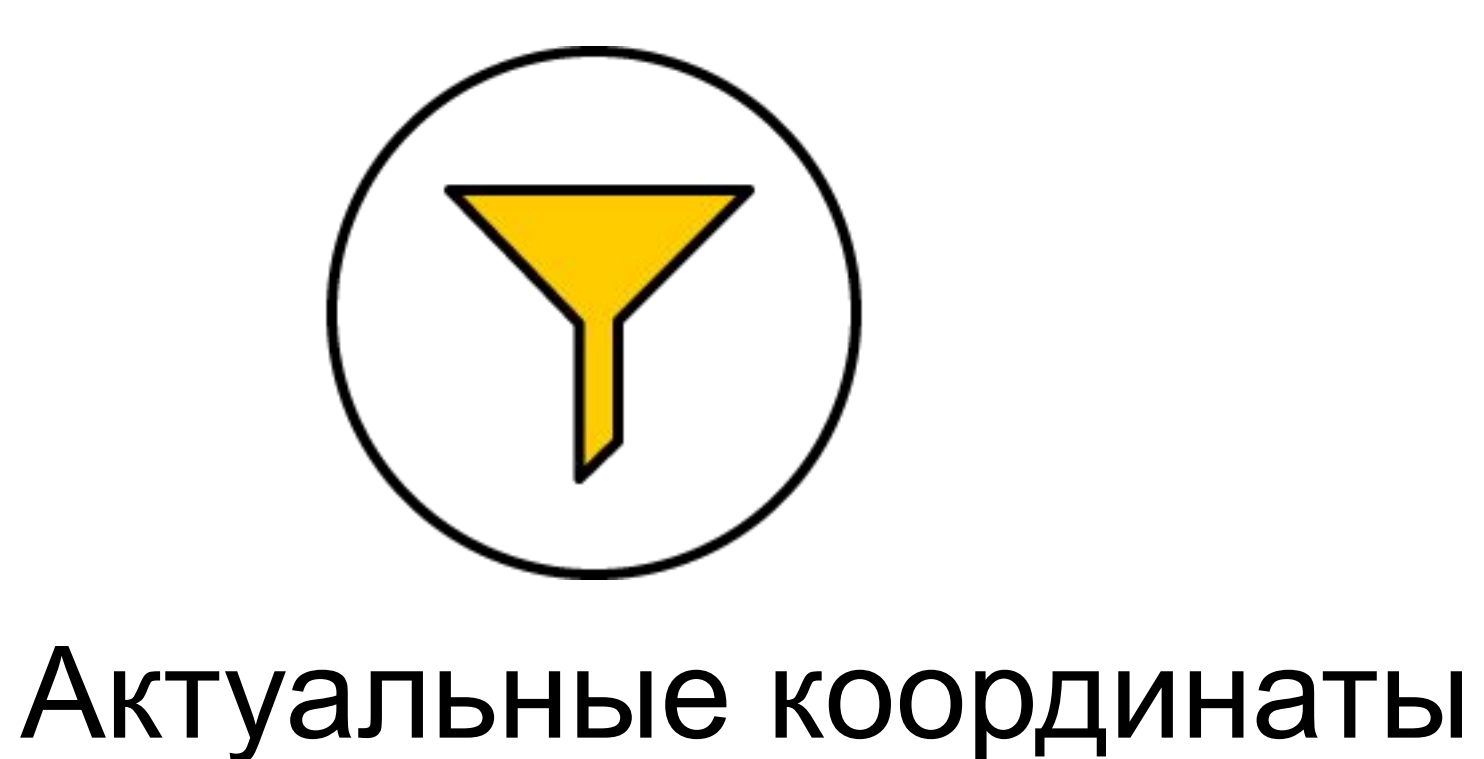

Создать условия подбора Аудитории с использованием нового сегмента

Регулярные координаты

Координаты по условиям

Донастроить и запустить кампанию

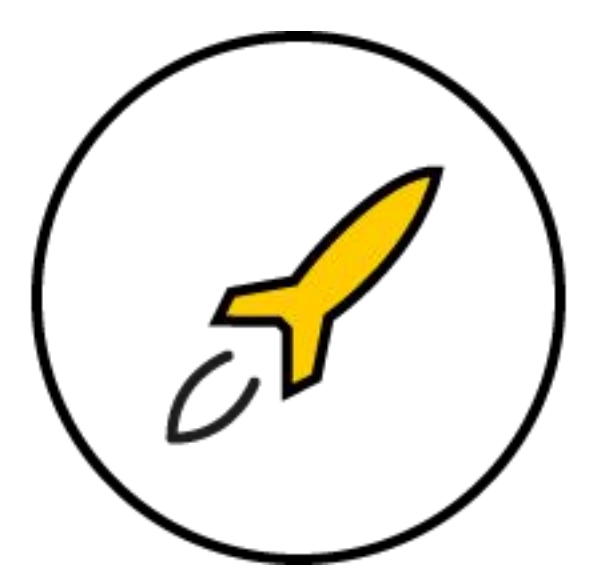

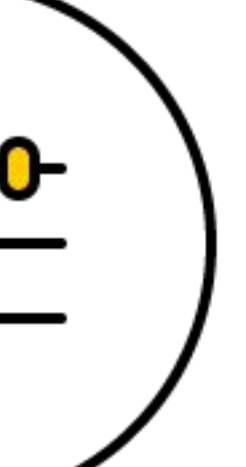

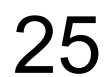

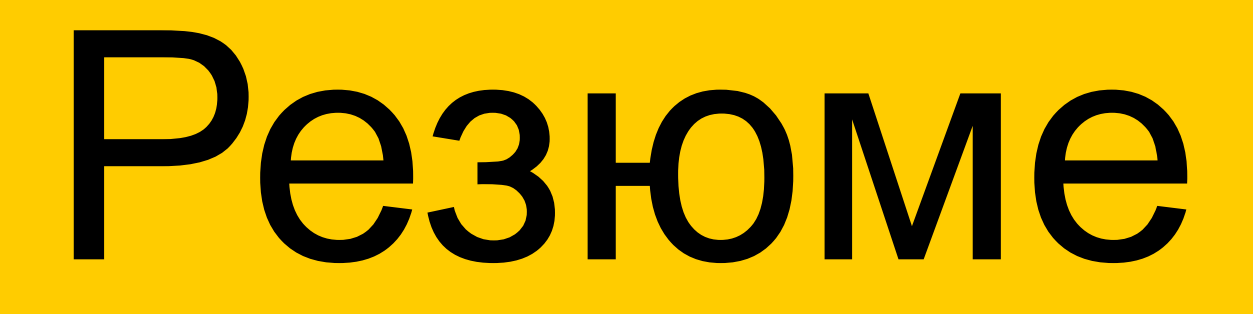

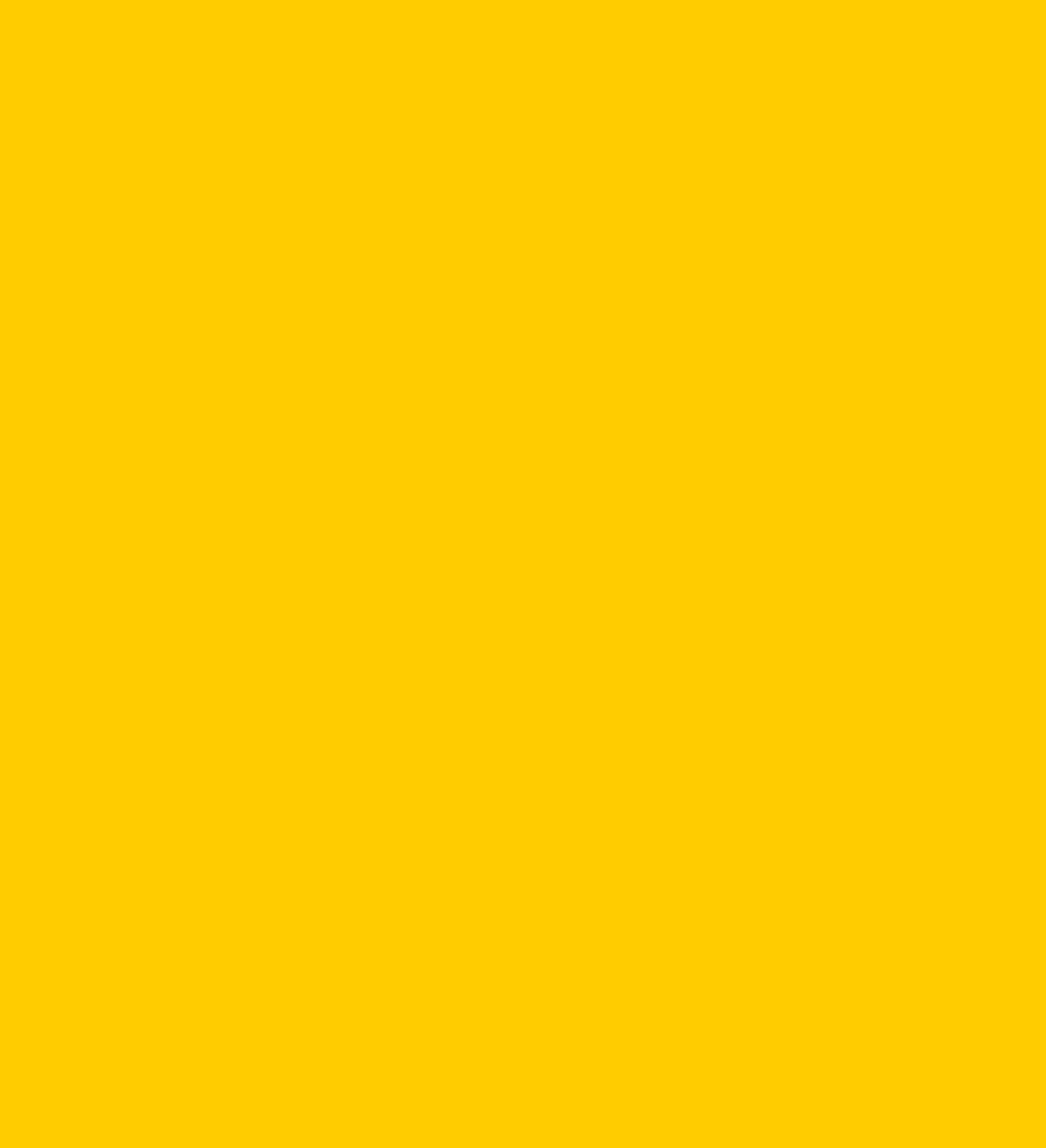

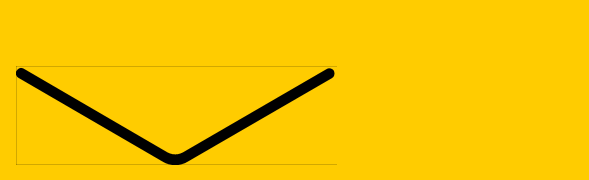

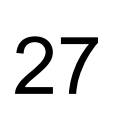

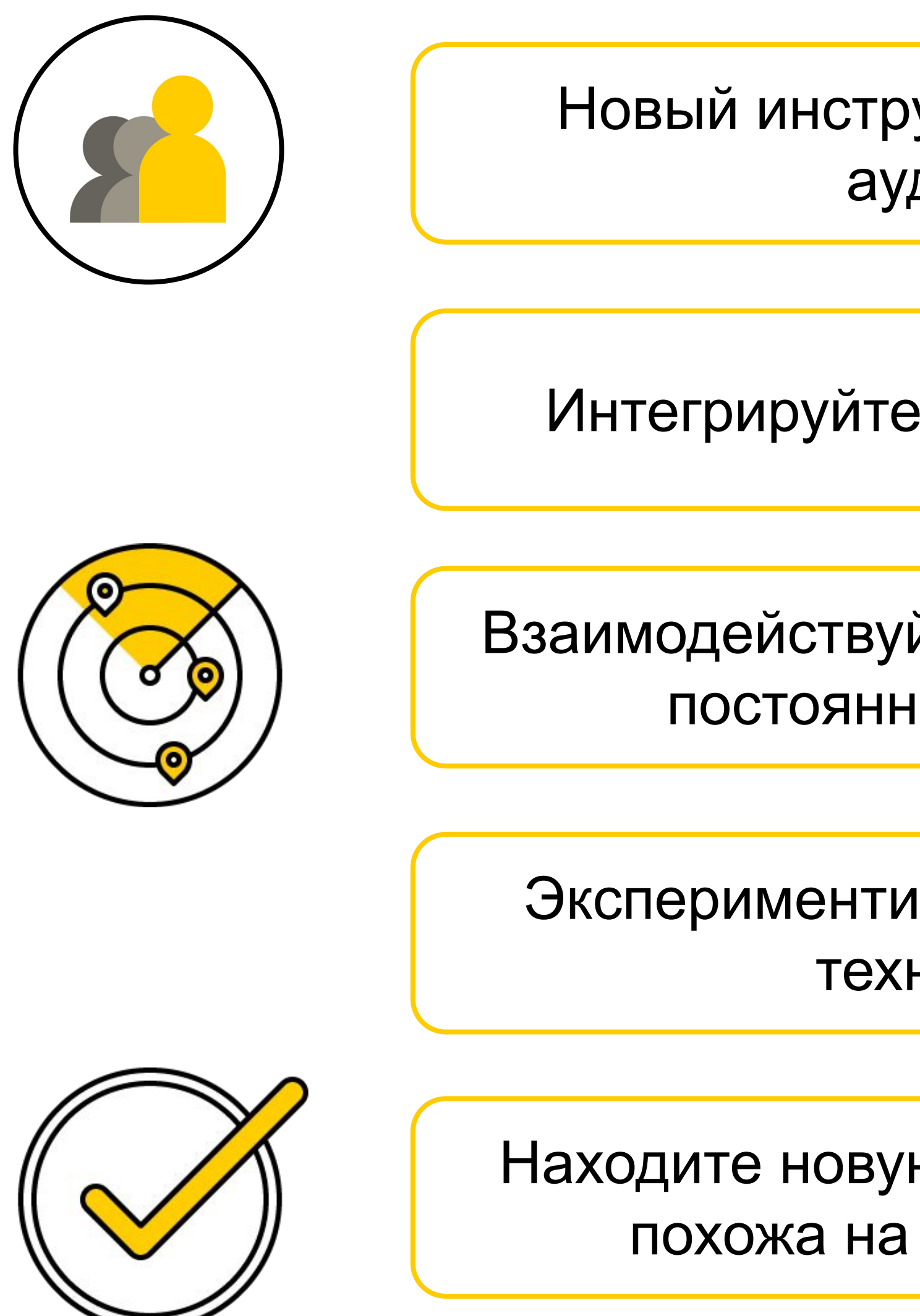

Новый инструмент для работы с аудиторией

Интегрируйте оффлайн и онлайн

Взаимодействуйте с потенциальными постоянными клиентами

Экспериментируйте с рекламными технологиями

Находите новую аудиторию, которая похожа на уже имеющуюся

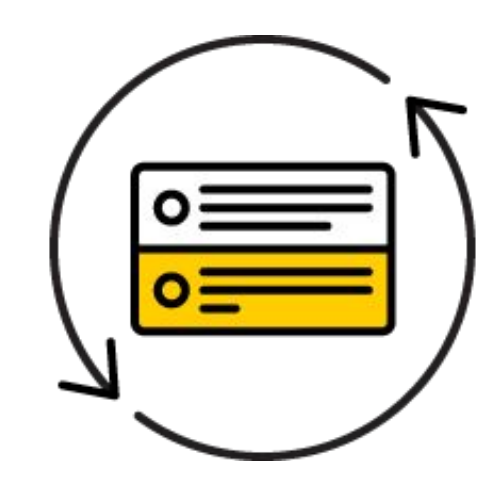

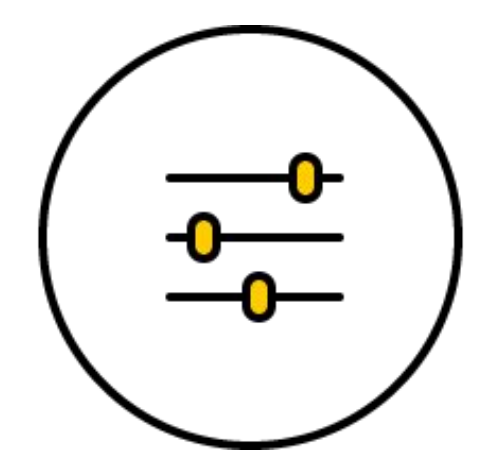

Спасибо за внимание!

## Контакты

### Мария Гаврилова

специалист по работе с клиентами

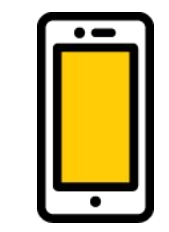

8 800 234-24-80 (отдел клиентского сервиса, звонок из регионов России бесплатный)